## **ENVI GROUP s.r.o.**

### **Nový ISPOP 2023: Změny v ohlašování aplikace ISPOP, IRZ, SPE, odpady, obaly, voda ...ISPOP a CRŽP**

# **Ohlašování F\_OVZ\_SPE a F\_OVZ\_POPL**

# **Ing. Pavel Machálek (ČHMU) pavel.machalek@chmi.cz**

# Obsah prezentace

**1. Aktuální informace k legislativě v ochraně ovzduší související s ohlašováním v oblasti ochrany ovzduší**

**2. Ohlašování Souhrnné provozní evidence a poplatků ‐ podrobný návod na ohlašování a aktuální změny ve formuláři OVZ\_SPE a OVZ\_POPL**

# **1. Legislativní náležitosti pro vyplnění hlášení F\_OVZ\_POPL a F\_OVZ\_SPE**

### Předpisy platné pro ohlašování souhrnné provozní evidence

Na internetových stránkách MŽP je uváděno znění předpisů pro oblast životního prostředí. K 31.12. 2022 zde ale nejsou obsaženy poslední novelizace zákona (403/2020 Sb., 284/2021 Sb., 382/2021 Sb. a 261/2021 Sb.) ani vyhlášky (190/2018 Sb.) a 216/2019 Sb..

#### 201/2012 Sb.

**ZÁKON** 

ze dne 2. května 2012

#### o ochraně ovzduší

ve znění zákona č. 64/2014 Sb., zákona č. 87/2014 Sb., zákona č. 382/2015 Sb., zákona č. 369/2016 Sb., zákona č. 183/2017 Sb. a zákona č. 225/2017 Sb. a zákona č. 172/2018 Sb.

415/2012 Sb.

#### VYHLÁŠKA

ze dne 21. listopadu 2012

o přípustné úrovni znečišťování a jejím zjišťování a o provedení některých dalších ustanovení zákona o ochraně ovzduší

ve znění vyhlášky č. 155/2014 Sb., vyhlášky č. 155/2014 Sb. (část), vyhlášky č. 406/2015 Sb., vyhlášky č. 171/2016 Sb. a vyhlášky č. 452/2017 Sb.

Informace o legislativě v ochraně ovzduší s dopadem na ohlašování

- ‐ Aktuální stav legislativy není ze strany MŽP na internetových stránkách uveden v potřebném rozsahu, proto lze doporučit volně přístupné aktualizované předpisy např. na webu "zakonyprolidi.cz"
- ‐ Nedílnou součástí předpisů je také **Věstník MŽP** (aktuálně ve vydání z prosince 2022), ve kterém jsou uvedeny číselníky pro ohlašování SPE a **malá úprava u emisních faktorů** pro kamenolomy (zdroje s **kódem 5.11.** přílohy č. 2 zákona)
	- Podle dříve vydaných pokynů platí tyto nové emisní faktory již pro ohlašování za uplynulý rok (tj. tentokrát za rok 2022) a je třeba je zohlednit při výpočtu emisí zdrojů kategorie 5.11.

ROČNÍK XXXII – prosinec 2022 – ČÁSTKA 9  
\n
$$
\frac{3}{2}
$$
 : 1470 (2022) (250) (250)

ZU 227051

‐

## Povinnosti provozovatele stacionárního zdroje zákon 201/2012 Sb.

- § 17, odst. 3 Provozovatel stacionárního zdroje **uvedeného v příloze č. 2** je, kromě povinností uvedených v odstavci 1, dále povinen:
- c) vést provozní evidenci o stálých a proměnných údajích o stacionárním zdroji, popisujících tento zdroj a jeho provoz a o údajích o vstupech a výstupech z tohoto zdroje a každoročně **do 31. března** ohlašovat údaje souhrnné provozní evidence **za předchozí kalendářní rok**  prostřednictvím integrovaného systému plnění ohlašovacích povinností podle jiného právního předpisu; provozní evidenci je povinen uchovávat po dobu alespoň 6 let v místě provozu stacionárního zdroje tak, aby byla k dispozici pro kontrolu; povinnost ohlašování souhrnné provozní evidence se nevztahuje na provozovatele stacionárního zdroje umístěného ve vojenských objektech provozovaných Ministerstvem obrany nebo jím zřízenou organizací, "obino " a by objektech provozovaných Ministerstvem obrany nebo jím zřízenou organizací, " <sup>6</sup> " by objektech provozovaných Ministerstvem obrany ne 6

## Povinnosti provozovatele stacionárního zdroje vyhláška 415/2012 Sb.

"Příloha č. 11 k vyhlášce č. 415/2012 Sb.

### NÁLEŽITOSTI SOUHRNNÉ PROVOZNÍ EVIDENCE

Obecné pokyny k vyplňování formulářů souhrnné provozní evidence:

1. Spalovací stacionární zdroje uvedené v příloze č. 2 k zákonu pod kódem 1.1. o celkovém jmenovitém tepelném příkonu do 5 MW včetně spalující kapalná nebo plynná paliva a spalovací stacionární zdroje uvedené v příloze č. 2 k zákonu pod kódem 1.1., 1.2. nebo 1.3., na něž se vztahuje ustanovení § 6 odst. 8 zákona, spalující kapalná nebo plynná paliva vykazují údaje uvedené v bodu 1.1. a v bodu 1.2. v položkách 17. a 19. způsobem určeným datovým standardem podle jiného právního předpisu<sup>4)</sup>. Ostatní údaje uvedené v bodech 1.2.  $1.4. a 1.5.$  neohlašuií.

2. Stacionární zdroje uvedené v příloze č. 2 k zákonu pod kódem 10.2. vykazují údaje uvedené v bodu 1.1. a v bodu 1.3. v položce 13 způsobem určeným datovým standardem podle jiného právního předpisu<sup>4)</sup>. Ostatní údaje uvedené v bodech 1.3., 1.4. a 1.5. neohlašují.

Seminář ISPOP: SPE a poplatky

## **Obsah souhrnné provozní evidence** 1.1. Identifikace provozovatele a provozovny

## 1.2. Souhrnná provozní evidence spalovacích stacionárních zdrojů a spaloven odpadů

V případě spalovacích stacionárních zdrojů označených stejným kódem podle přílohy č. 2 k zákonu o jmenovitém tepelném příkonu do 1 MW včetně, spalujících plynná paliva, se níže uvedené údaje vyplňují souhrnně.

## 1.3. Souhrnná provozní evidence jiných stacionárních zdrojů

V případě jiného stacionárního zdroje, pro nějž je tato možnost uvedena v číselníku uveřejněném ve Věstníku MŽP, se níže uvedené údaje vyplňují souhrnně.

## 1.4. Údaje o komínech a výduších

# 1.5. Údaje o měření emisí

### Rozsah údajů Souhrnné provozní evidence

- **List 2 <sup>a</sup> 3: spalovací zdroje, spalovny, jiné zdroje**
	- ‐údaje odpovídající vydanému povolení provozu zdroje
	- ‐ zařazení podle přílohy č. 2 zákona, příkon <sup>a</sup> celkový příkon spalovacích zdrojů, možnost souhrnného vyplnění údajů
	- ‐ provozní údaje ‐ počet hodin, výroba tepla, spotřeby paliv, spotřeba VOC, výroba vybraných výrobků (vazba na číselníky), ohlášení množství emisí <sup>v</sup> návaznosti na § 6, odst. 1 zákona č. 201/2012 Sb.
- **List 4: údaje <sup>o</sup> komínech <sup>a</sup> výduších**
	- ‐parametry výduchů, popř. "zástupných" fiktivních výduchů
	- ‐údaje <sup>o</sup> technologiích ke snížení emisí <sup>a</sup> množství emisí
- ‐ **List 5: údaje <sup>o</sup> měření emisí**
	- označení měřícího místa; označení kontinuálního měření
	- emisní limity, naměřené koncentrace, vypočtené údaje (hmotnostní tok, měrná výrobní emise)

‐

‐

## Zjišťování a vyhodnocení úrovně znečišťování - § 6

- (1) Úroveň znečišťování zjišťuje provozovatel: a) u znečišťující látky, pro kterou má stanoven **specifický emisní limit** nebo **emisní strop**, anebo, pokud je tak výslovně stanoveno **v prováděcím právním předpisu** nebo v **povolení provozu**, u znečišťující látky, pro niž má stanovenu pouze technickou podmínku provozu, úroveň znečišťování měřením.
- (2) V případě, kdy nelze, s ohledem na dostupné technické prostředky, měřením zjistit skutečnou úroveň znečišťování, nebo v případě vybraných stacionárních zdrojů vnášejících do ovzduší těkavé organické látky uvedených v prováděcím právním předpisu, rozhodne krajský úřad na žádost provozovatele, že pro zjištění úrovně znečišťování se namísto měření použije výpočet.

## Vyplnění údajů za záložní zdroje

**1/** Na listu 2 úplného hlášení je možné použití **zatržítka pro**  ohlášení "Záložního zdroje el. energie a požární čerpadla", které je určeno výhradně pro zdroje, na něž se vztahuje ustanovení § 6, odst. 8 zákona, spalující kapalná nebo plynná paliva, a která jsou určena jako **náhradní zdroj elektrické energie** pro případy výpadku dodávek el. energie pro provozovnu nebo další objekty.

**2/** Pro tyto zdroje i pro další spalovací stacionární zdroje s kódem 1.1., 1.2. nebo 1.3. (zpravidla **náhradní nebo špičkové zdroje pro výrobu tepla**) je určeno **vyplnění Zjednodušeného hlášení**. Použití zjednodušeného ohlášení je možné pouze pro provozovny, ve kterých nejsou jiné zdroje než kotle o celkovém jmenovitém tepelném příkonu do 5 MW, spalující kapalná nebo plynná paliva, čerpací stanice a/nebo právě tyto záložní zdroje, na něž se vztahuje ustanovení § 6 odst. 8 zákona.

## Ad1/ Ohlášení záložního zdroje el. energie

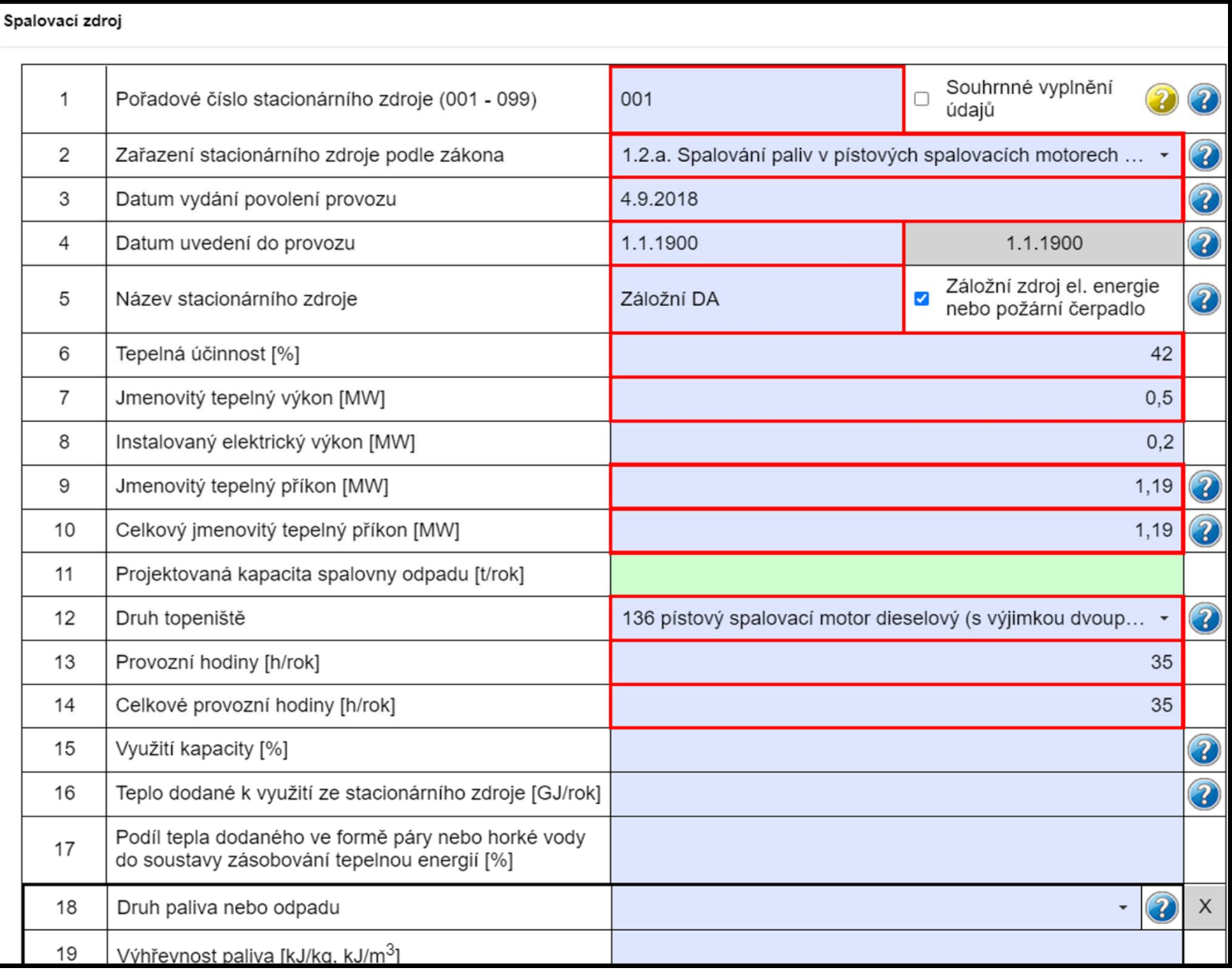

info@envigroup.cz

www.envigroup.cz

## Ad2/ Zjednodušené ohlášení záložního zdroje (a plynové kotelny o celkovém příkonu do 5 MW)

#### 2. Zjednodušené ohlášení údajů souhrnné provozní evidence spalovacích stacionárních zdrojů - zdroje zařazené pod kód 1.1. o celkovém jmenovitém tepelném příkonu do 5 MW včetně spalující kapalná nebo plynná paliva

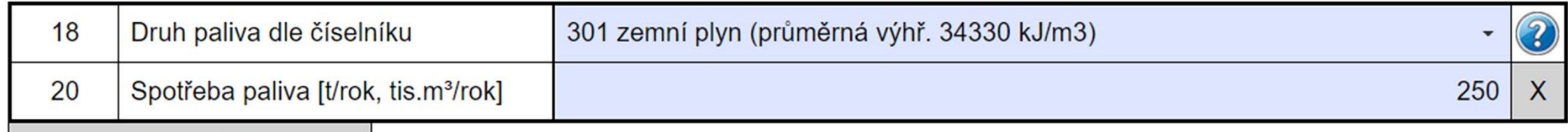

Přidat palivo

#### 3. Zjednodušené ohlášení údajů souhrnné provozní evidence záložních zdrojů energie - zdroje zařazené pod kód 1.1., 1.2. nebo 1.3. na něž se vztahuje ustanovení § 6 odst. 8 zákona spalující kapalná nebo plynná paliva

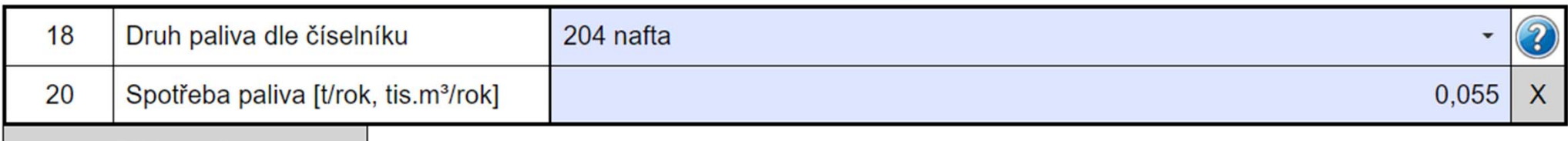

Přidat palivo

#### 4. Zjednodušené ohlášení údajů souhrnné provozní evidence čerpacích stanic na benzín - zdroje zařazené pod kód 10.2.

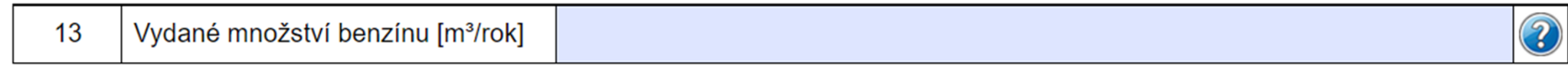

Zjednodušené hlášení nelze použít, jsou-li výše uvedené zdroje provozovány v kombinaci s jinými kategoriemi zdrojů. V takovém případě musí provozovatel i pro tyto zdroje vyplnit veškeré relevantní údaje podle přílohy č. 11, body 1.1. až 1.5. (tzv. úplné ohlášení).

info@envigroup.cz

## Informace k ohlašování na internetu

www.ispop.cz

www.crzp.cz

www.cenia.cz

www.mzp.cz

## Metodické pokyny k provozu zdrojů

https://www.mzp.cz/cz/zdroje\_znecistovani\_ovzdusi

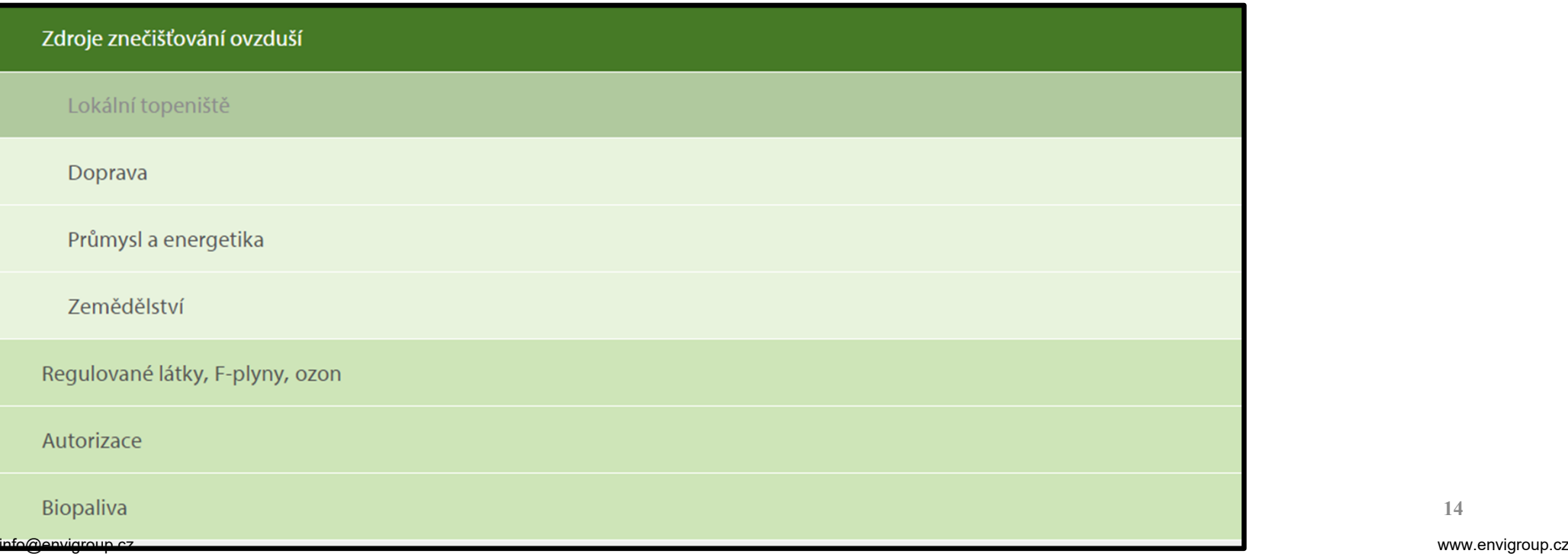

## **Registrace provozoven ovzduší**

# Úvodní stránka CRŽP

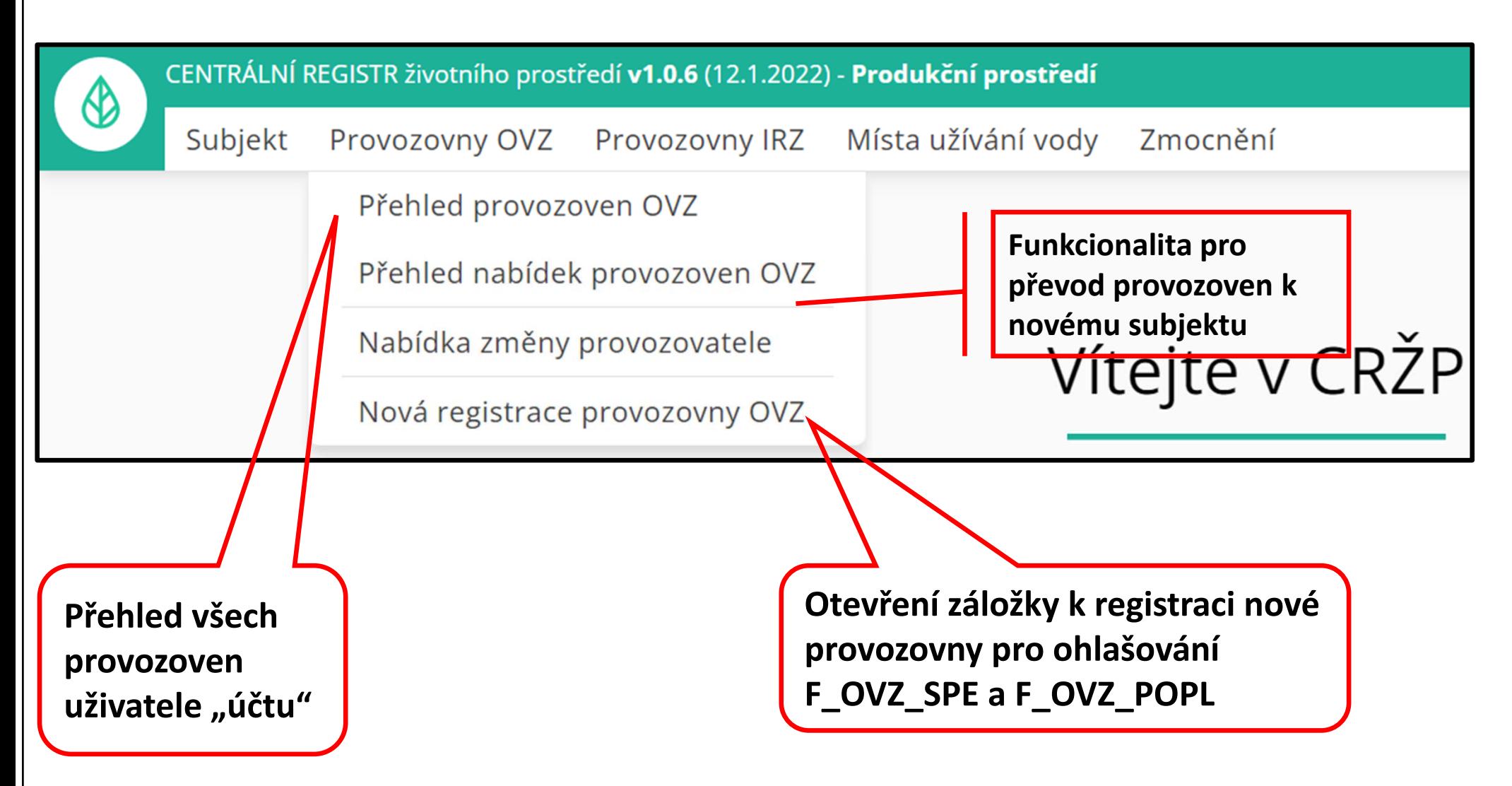

### Registrace provozovny OVZ v několika krocích: 1) Název

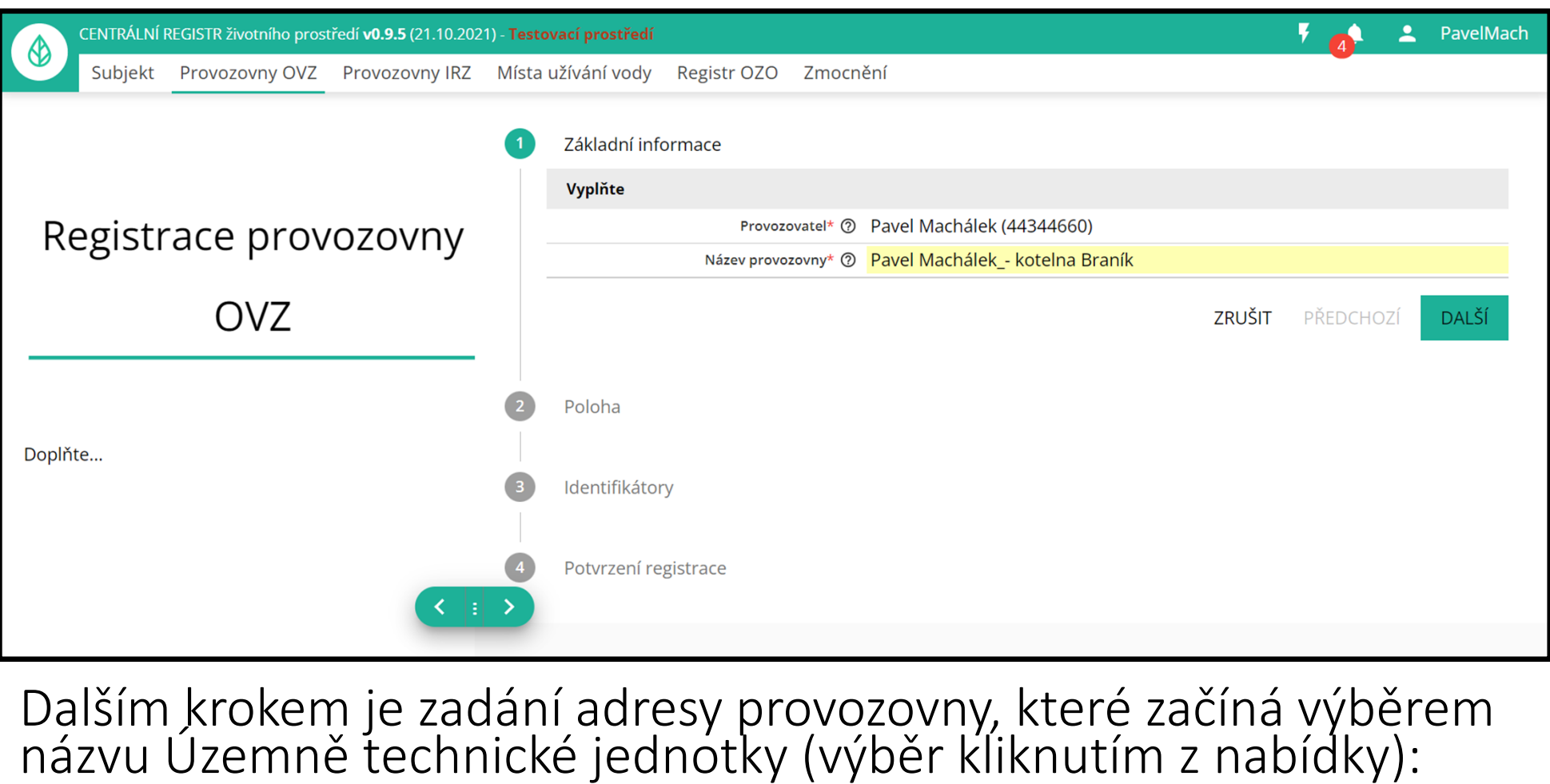

Dřínov u Komořan ÚTJ; Lokalita provozovny (zadání výběrem parcely) Komořany Územně technická jednotka - ÚTJ\* ② Komořa Komořany na Moravě Komořany u Mostu

info@envigroup.cz

## 2) ÚTJ + adresa nebo lokalita je vyžadováno vyplnění adresního místa (AD) nebo údajů za parcelu

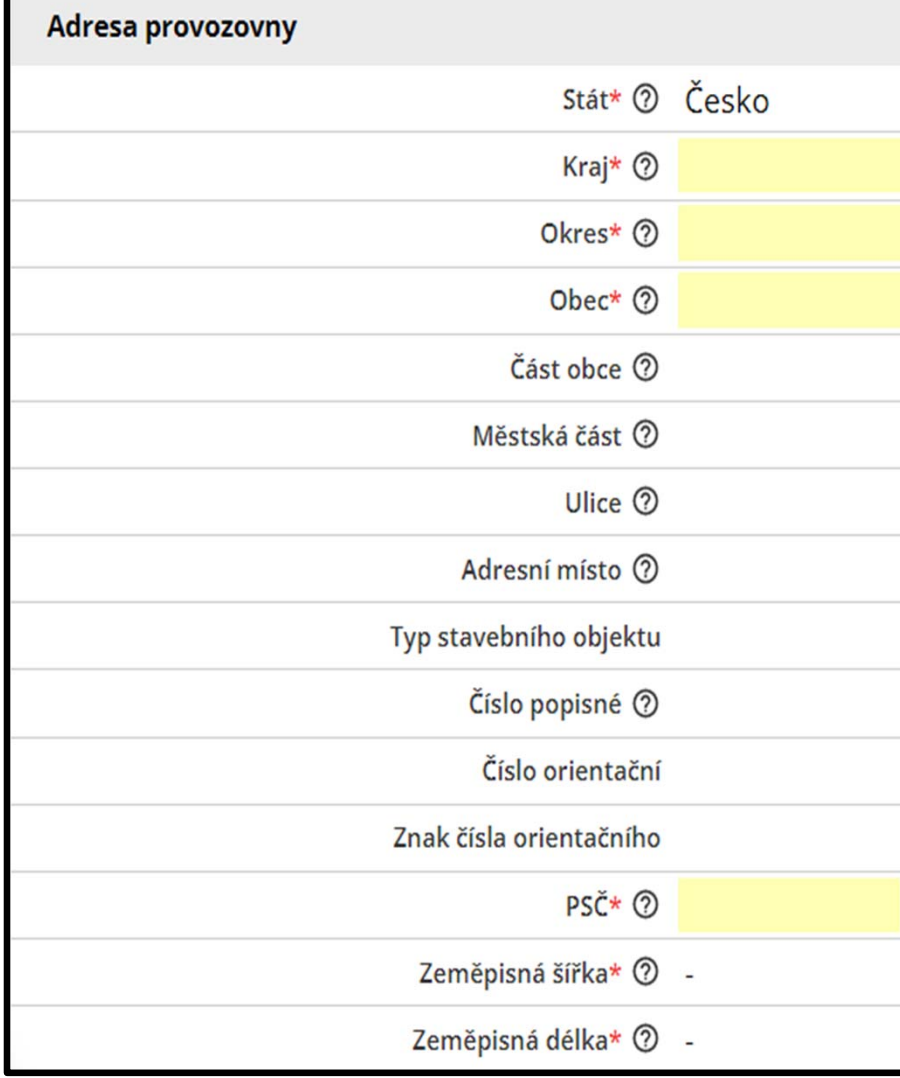

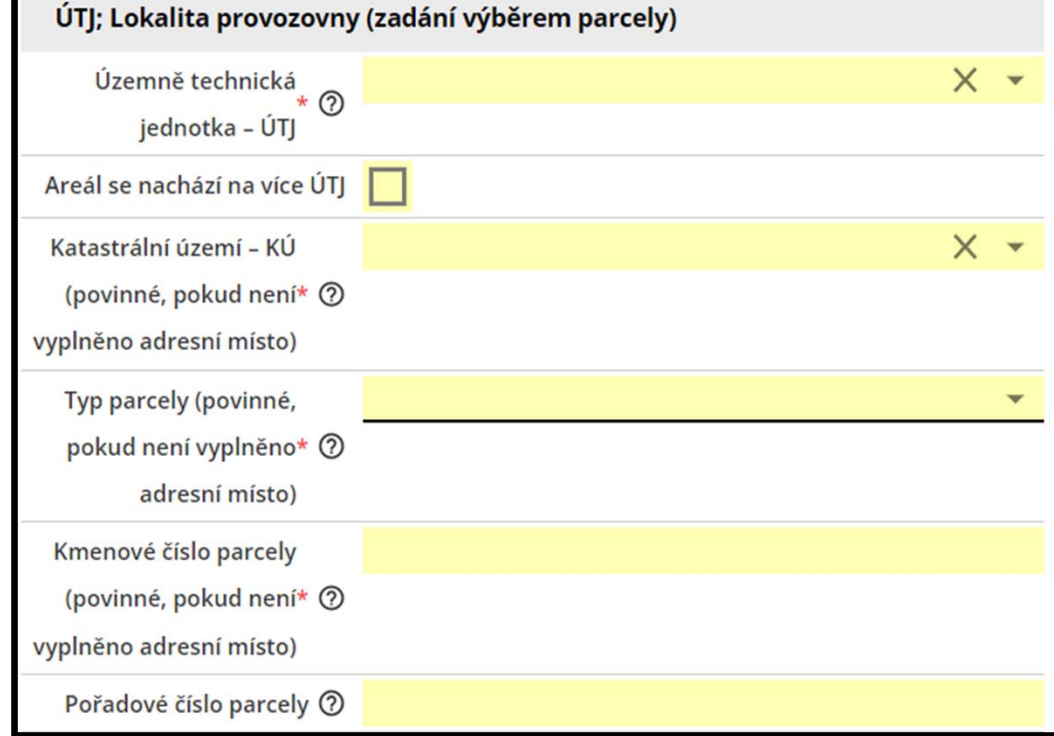

Při vyplnění AD se využívají údaje registru adres. Při vyplnění parcely se vyplní údaje katastr. území a typ parcely. Další údaje je třeba správně "opsat" např. z povolení provozu.

## Vyplněné údaje s adresním místem (AD)

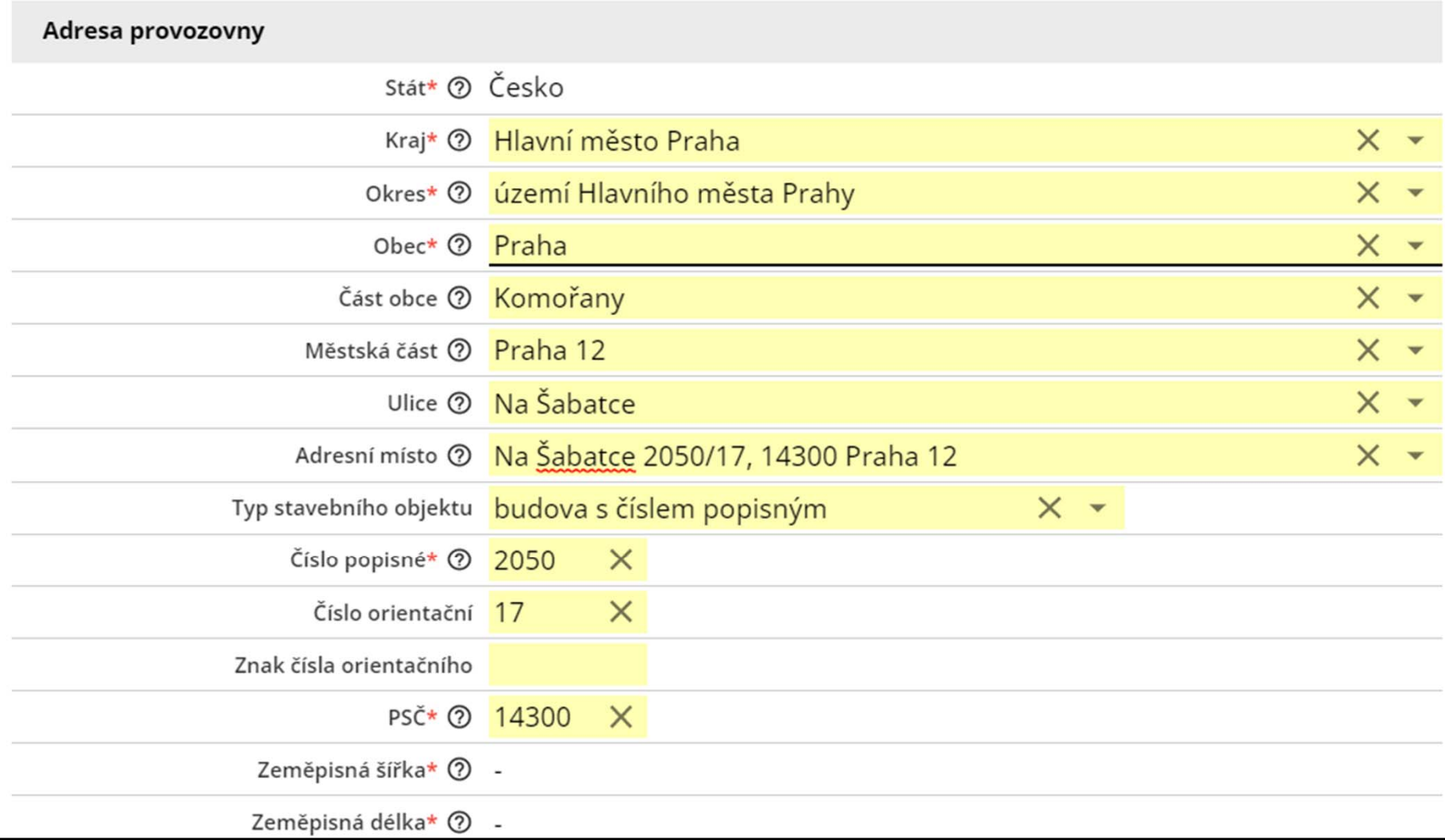

Povinným údajem k adrese je vyplněná souřadnice. Pro adresy zadané pomocí adresního místa lze automatické vyplnění (viz dále).

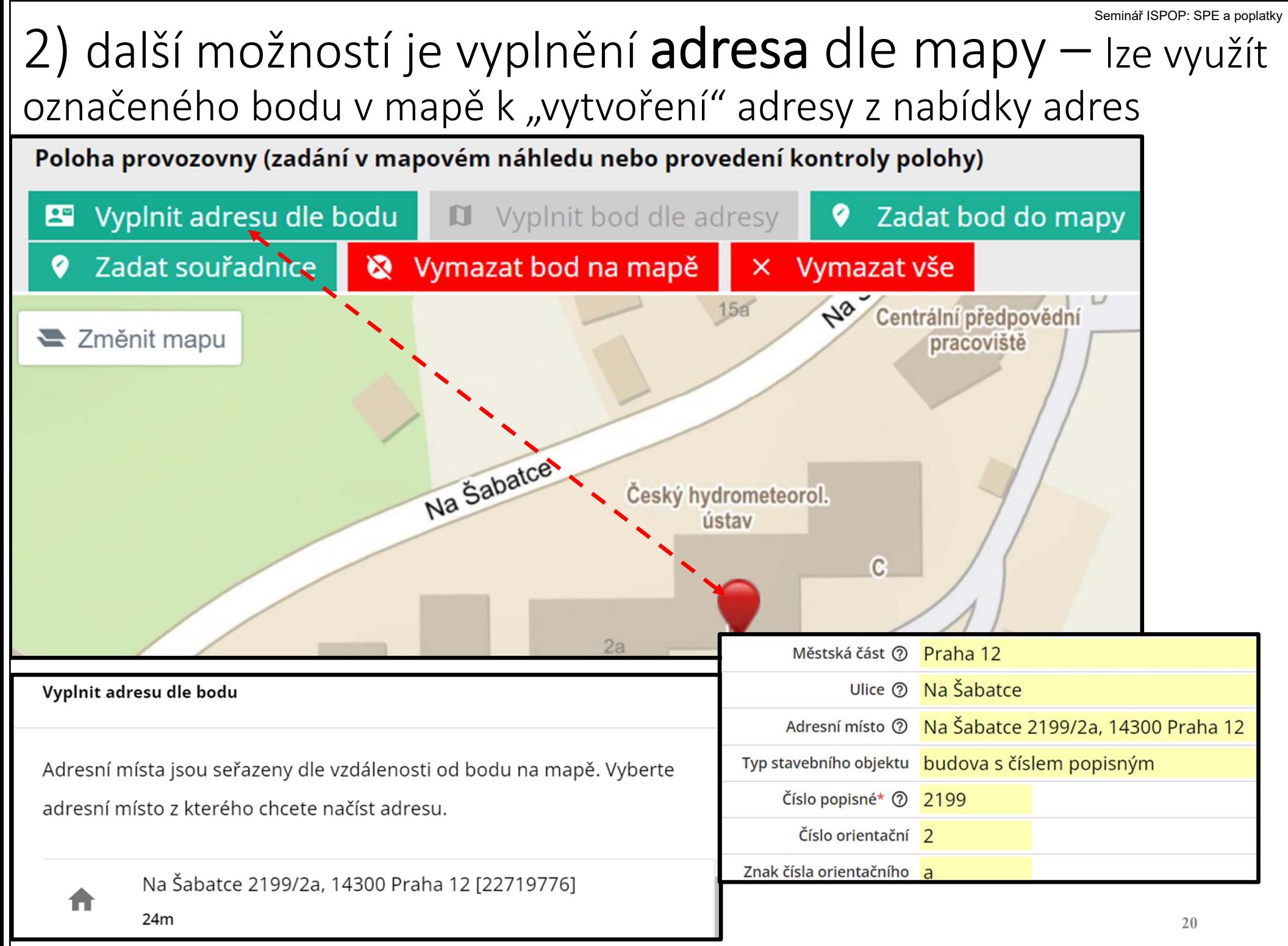

### 3) doplnění souřadnice – např. k adresnímu místu (AD)

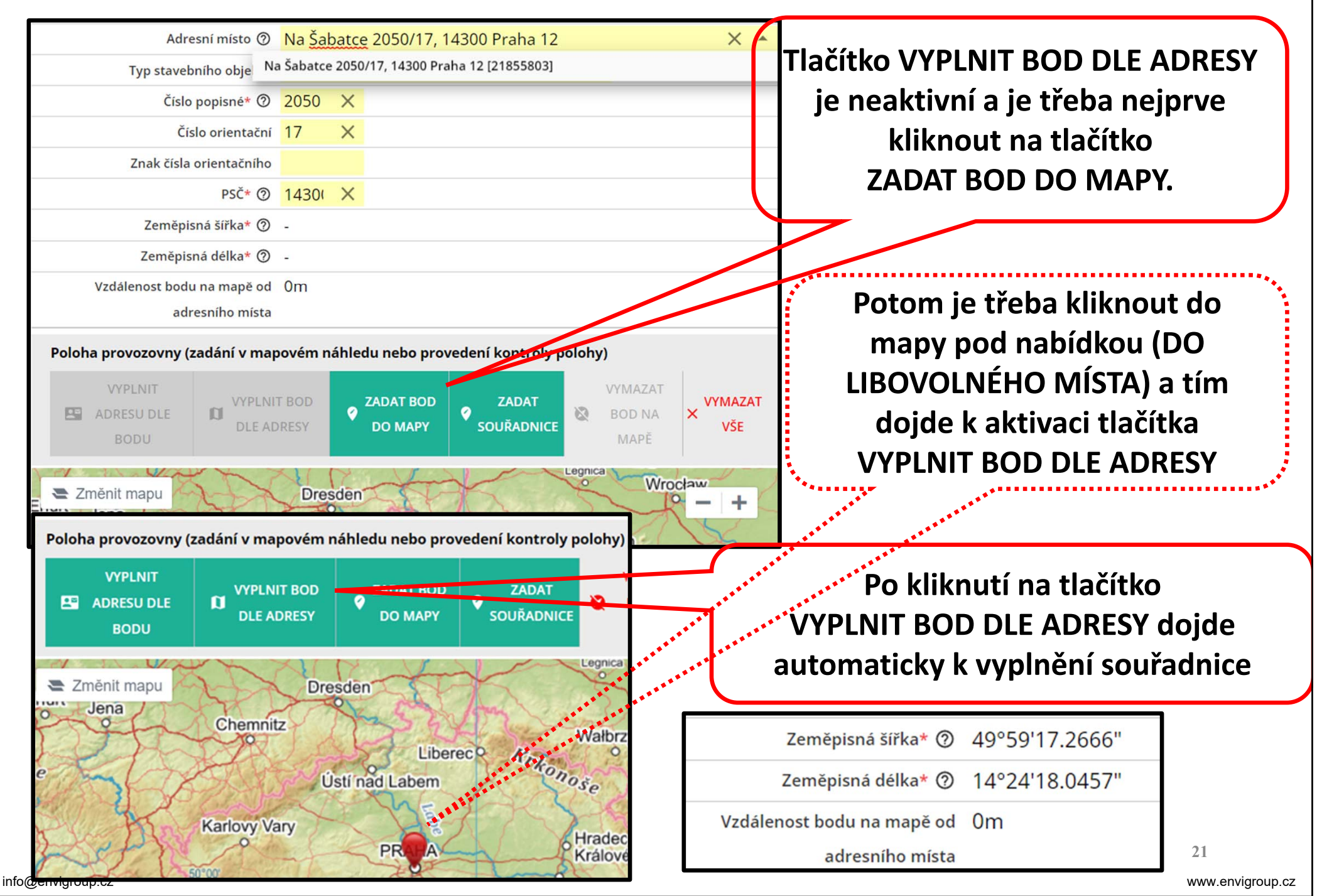

## Vyplněné údaje s parcelou

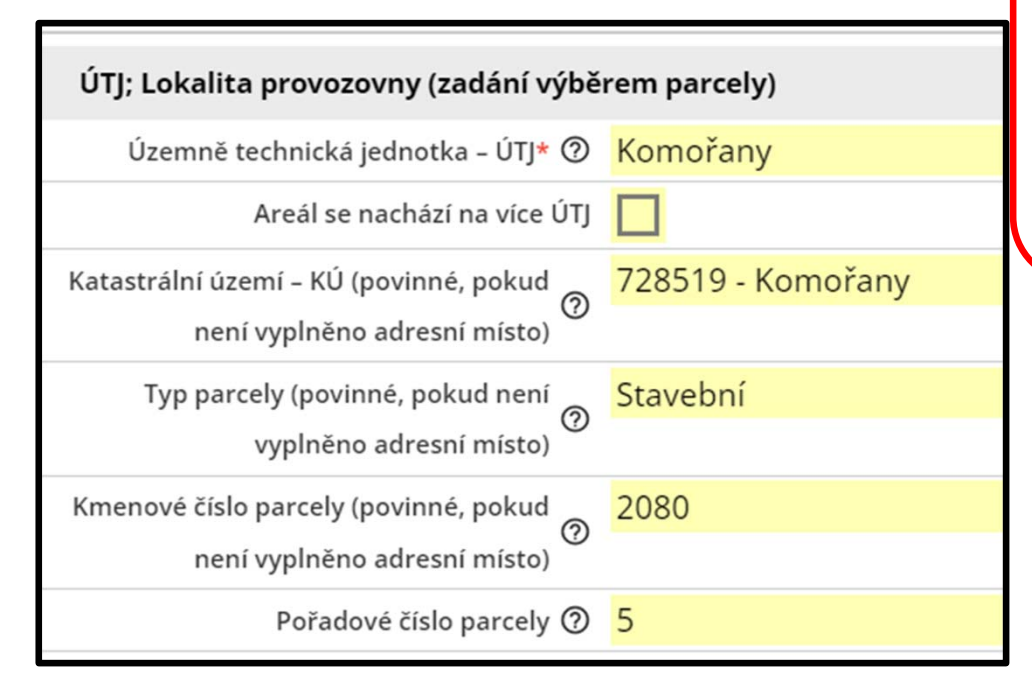

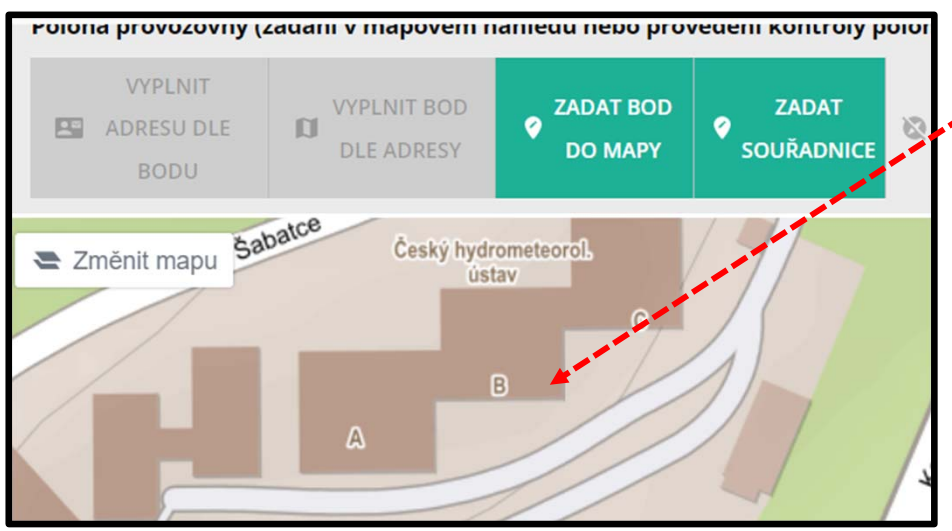

**Pokud je lokalita provozovny zadána pouze parcelou, je třeba souřadnici vyplnit ručně (po kliknutí na tlačítko ZADAT SOUŘADNICI) nebo přímo v mapě po kliknutí na tlačítko ZADAT BOD DO MAPY.**

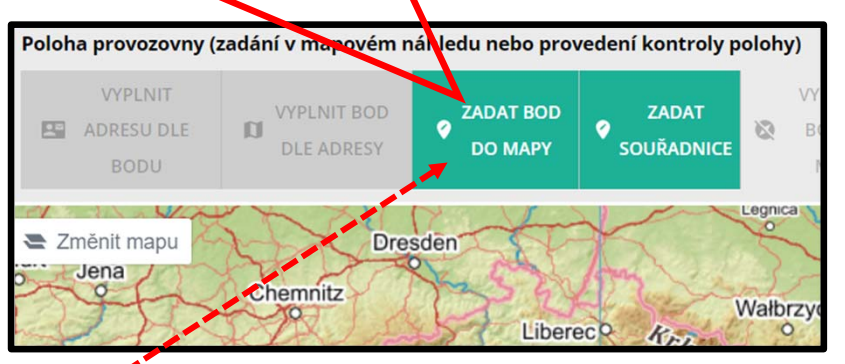

Po zvětšení mapy a kliknutí do místa provozovny se automaticky vyplní příslušná souřadnice.

Zeměpisná šířka\* 2 49°59'17.0858"

Zeměpisná délka\* 2 14°24'27.7981"

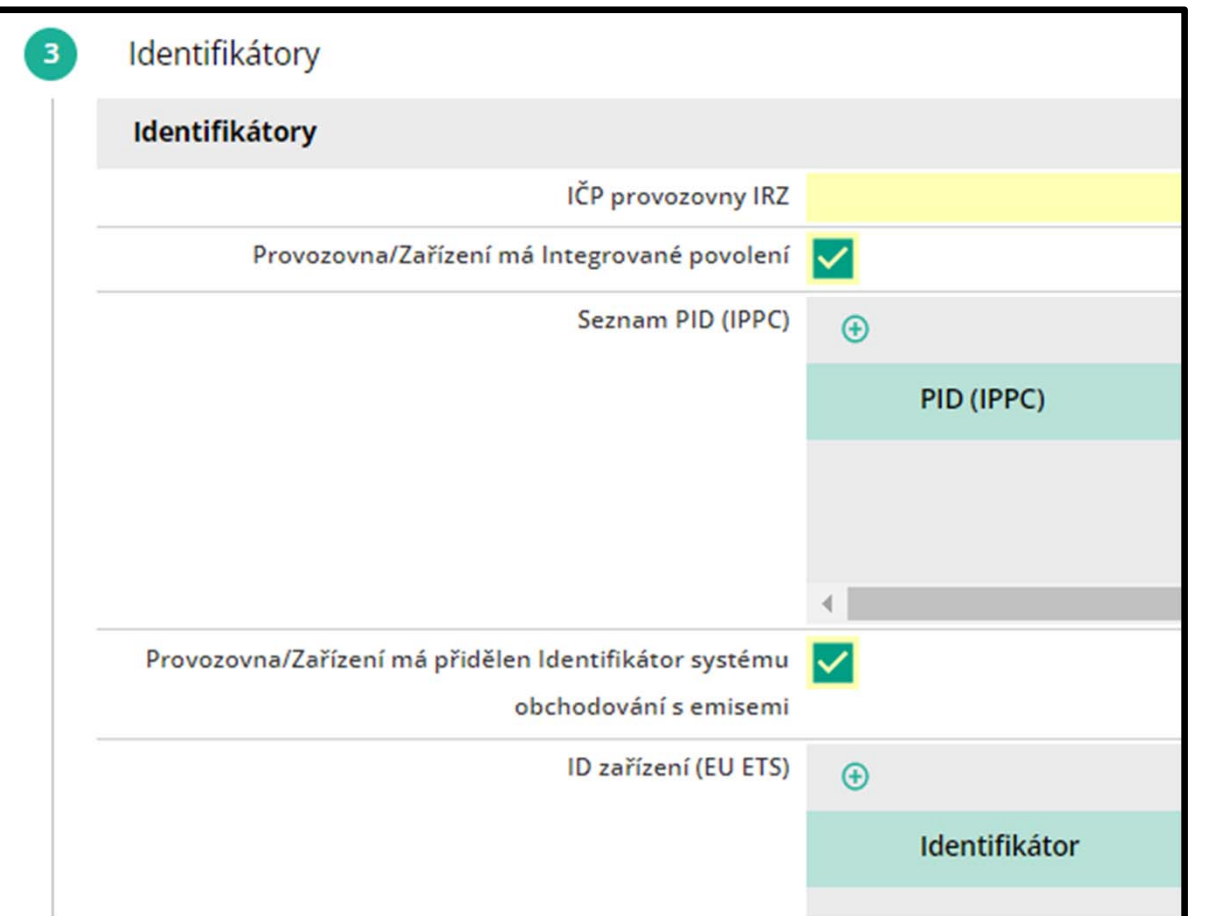

4) identifikátory: Vyplní se IČP IRZ (pokud jsou ohlašovány emise do ovzduší), PID identifikátor (pokud je u provozovny vydáno povolení IPPC) a pokud je přidělen, tak Identifikátor systému obchodování s emisemi

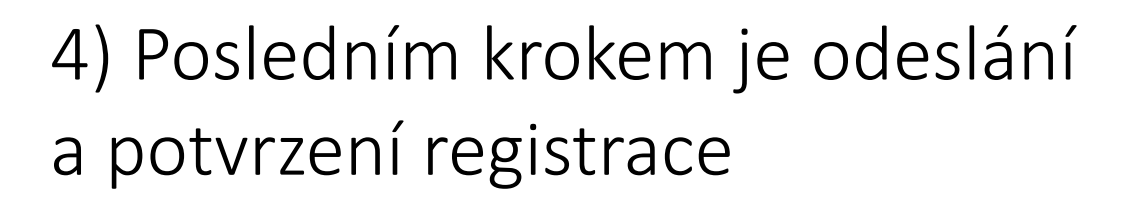

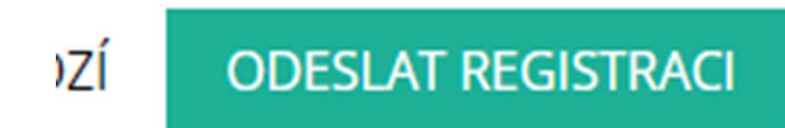

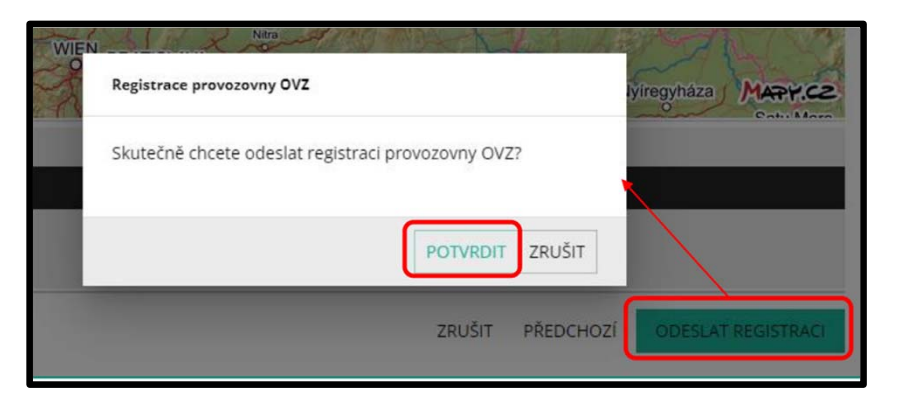

## Provozovny OVZ – změna provozovatele

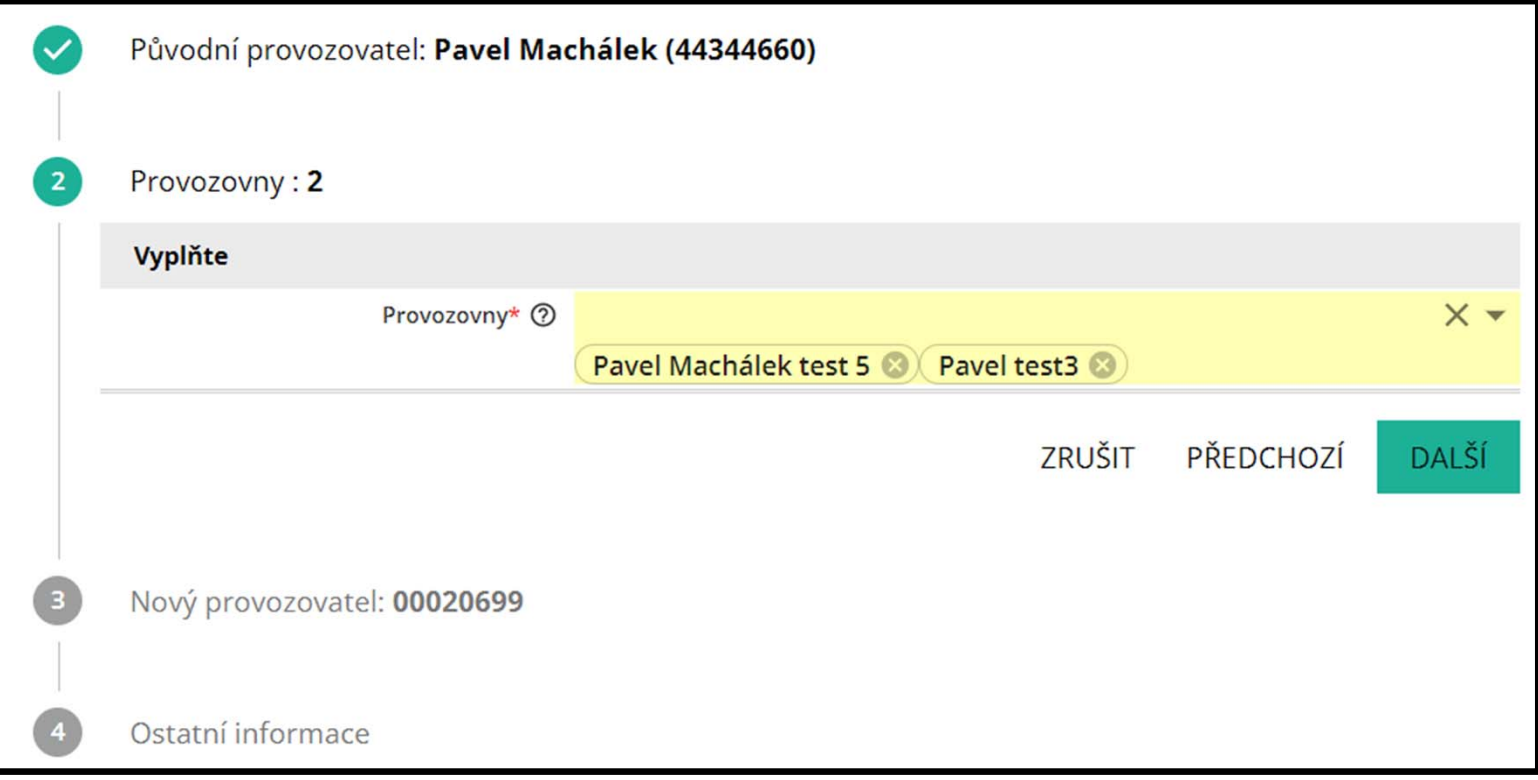

### Funkcionalita umožňuje provedení změny provozovatele – využití především při hromadných převodech

## Další možnosti správy provozovny v CRŽP

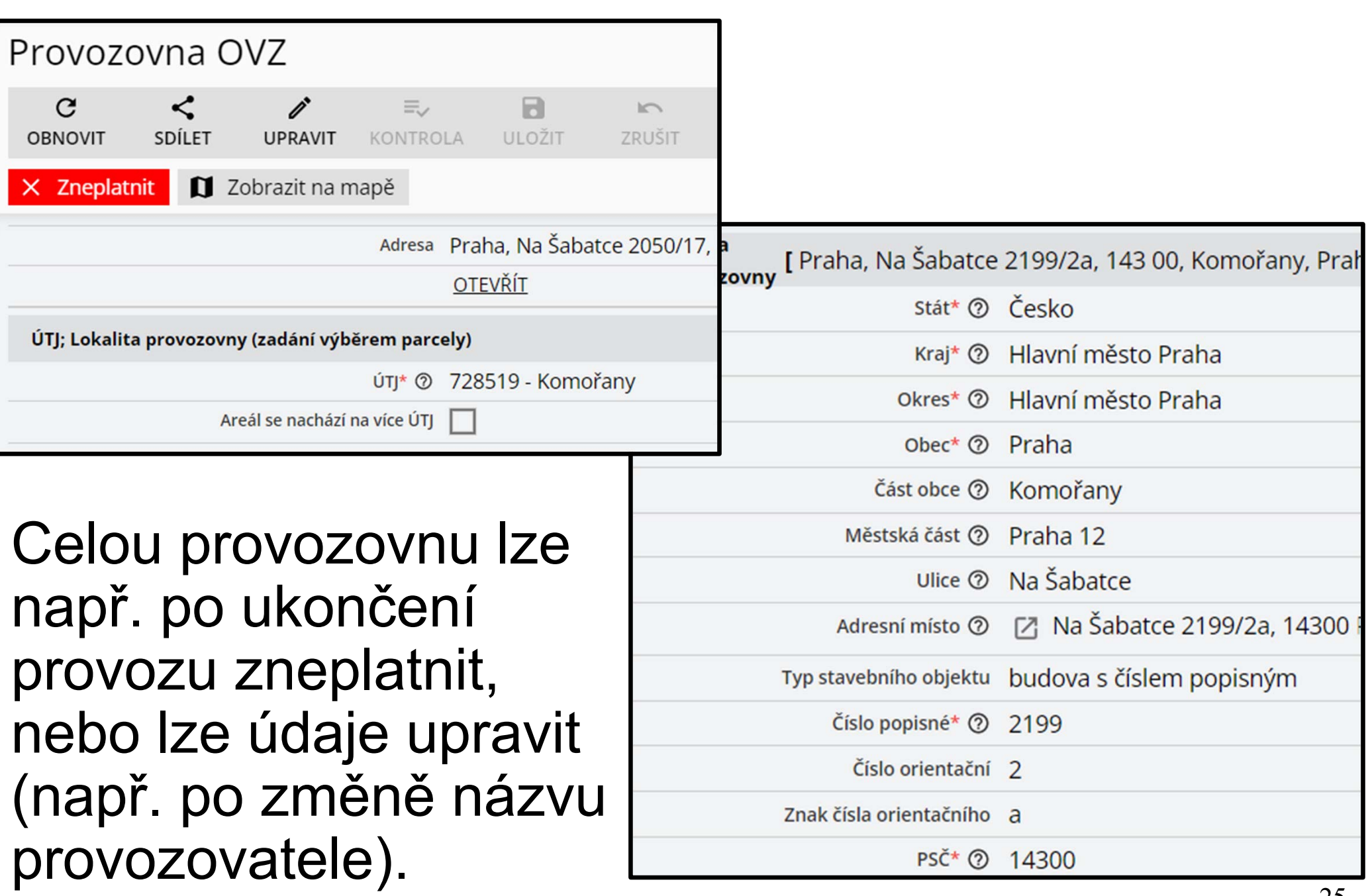

### Internetové stránky ČHMÚ – www.chmi.cz Seminář ISPOP: SPE a poplatky

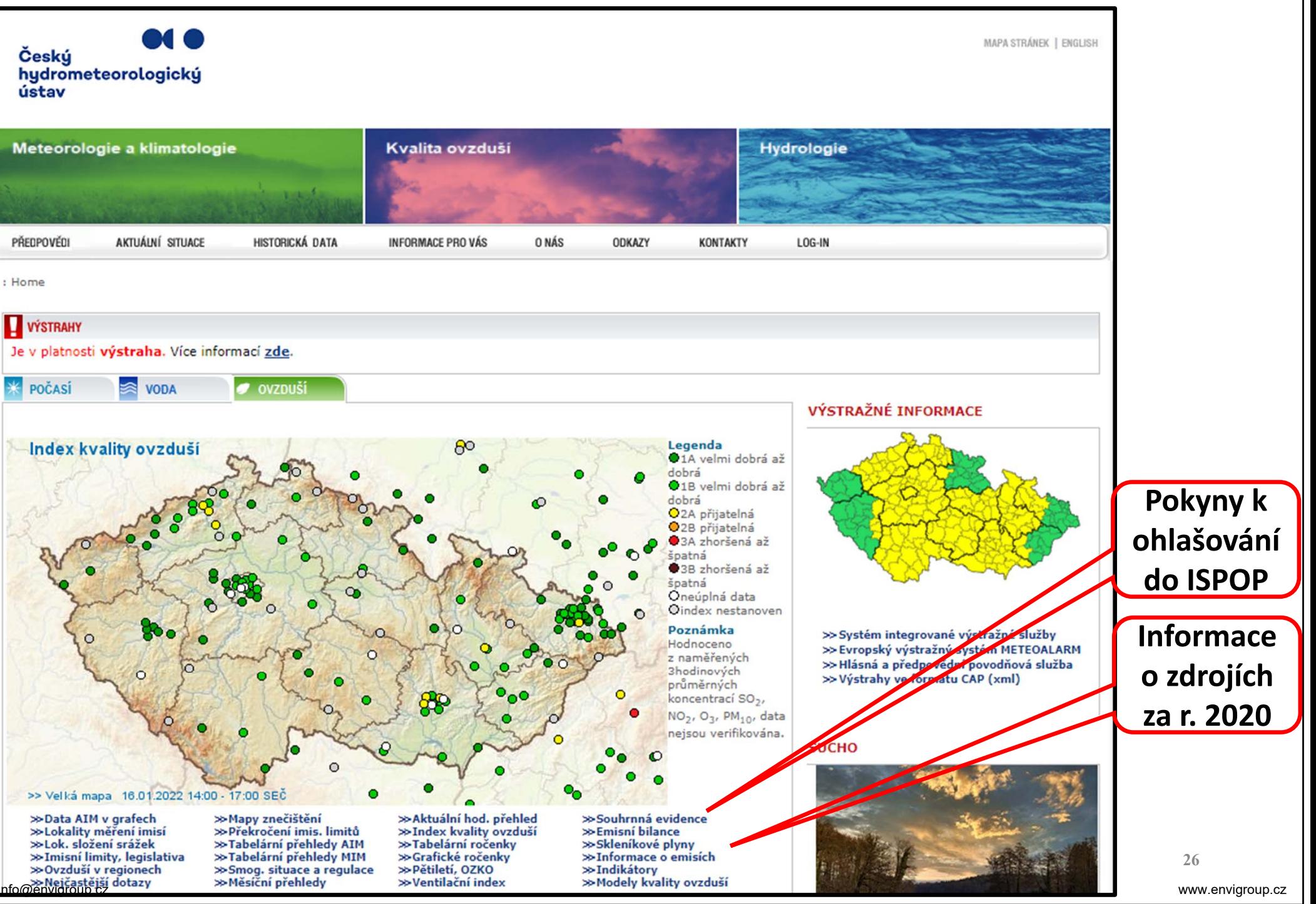

## Internetové stránky ČHMÚ – souhrnná evidence

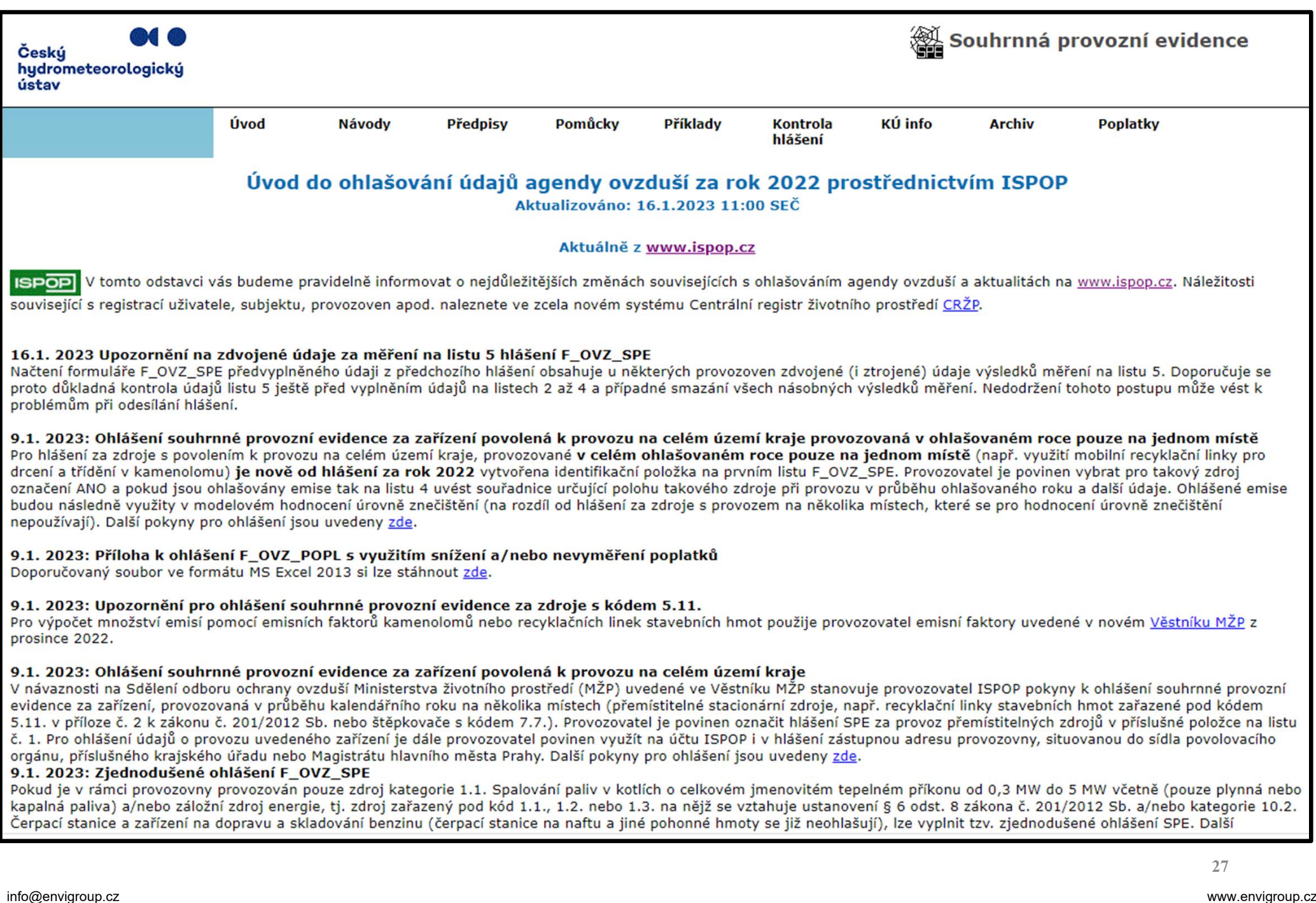

2. Ohlašování Souhrnné provozní evidence a poplatků

**Novinky pro ohlašování za rok 2022 Náležitosti vyplnění formuláře F\_OVZ\_SPE**

- •**Registrace provozovny OVZ**
- $\bullet$ **Vyplnění formuláře**
- •**Nejčastější chyby při vyplňování formuláře**

**Výpočet poplatku a podání poplatkového přiznání**

• Hlášení "**bez"** a "**s"** využitím nevyměření nebo snížení poplatků

# **Novinky pro ohlašování za rok 2022**

- • Nová položka pro provoz přemístitelných zdrojů na jednom místě na listu 1
- •Rozdělení položky Městská část/Část obce
- •Malé úpravy v číselnících
- •Změny ve validacích listu 4
- •Opravy webového formuláře
- • Změny legislativy pro uplatnění snížení nebo nevyměření poplatku
- Malá úprava u emisních faktorů Věstník z  $\bullet$ prosince 2022 Nakládka nebo

kládka materiálu<sup>2</sup>

# **Nová položka pro provoz přemístitelných zdrojů na jednom místě na listu 1**

Příkladem může být "Recyklační linka používaná jako drtící linka v kamenolomu"

• V hlášení SPE na listu 1 se v řádku Provoz na jednom místě označí "ANO"

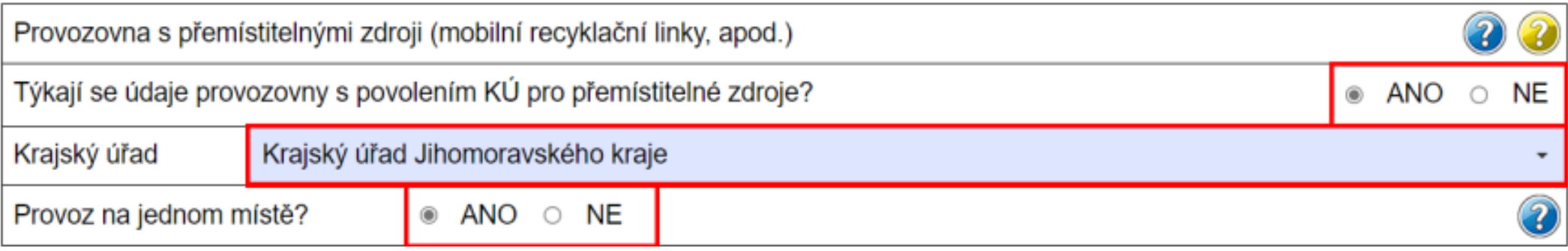

• Zároveň je pro takové hlášení v případě uvedení emisí (list L2 spalovací, list L3 technologický) povinné vyplnění údajů na listu 4 (údaje o komínech a výduších).

# **Vyplnění formuláře F\_OVZ\_SPE**

- ‐možnosti pro stažení formuláře
- ‐ vyplnění jednotlivých listů – vazba na legislativu
- ‐ automatické kontroly formuláře SPE a další zpracování podaných hlášení

### Základní a aktuální informace pro podání hlášení jsou zobrazeny po přihlášení do ISPOP na úvodní straně.

**ISPOP** 

Vyplnění formuláře

Přijatá hlášení CRŽP CHMI Správce subjektu (chmi)

#### **Systém ISPOP**

Nový systém ISPOP slouží pouze k podání hlášení. Registrace a správa uživatele, subjektu, zmocnění, provozoven včetně registru OZO se realizují v systému CRŽP.

#### Upozornění na zdvojené údaje za měření na listu 5 hlášení F\_OVZ\_SPE

Načtení formuláře F\_OVZ\_SPE předvyplněného údaji z předchozího hlášení obsahuje u některých provozoven zdvojené (i ztrojené) údaje výsledků měření na listu 5. Doporučuje se proto důkladná kontrola údajů listu 5 ještě před vyplněním údajů na listech 2 až 4 a případné smazání všech násobných výsledků měření. Nedodržení tohoto postupu může vést k problémům při odesílání hlášení.

#### Nedostupnost formuláře F\_OVZ\_RL pro ohlašování v roce 2023

Formulář F\_OVZ\_RL není dočasně v systému ISPOP pro ohlašování za rok 2022 dostupný, předpokládané nasazení formuláře je koncem ledna.

#### Postup pro otevření formuláře

Záložka "Vyplnění formuláře" → "Vyplnění hlášení"

- 1) Výběr ohlašovatele subjektu, za který je plněna ohlašovací povinnost
- 2) Výběr hlášení konkrétní typ formuláře

3) Ostatní volby - možnost zvolit předvyplnění hlášení z dříve zaslaného, možnost vytvoření opravy již zaslaného hlášení

### Postup při "Vyplnění formuláře" – výběr ohlašovatele a druhu hlášení Seminář ISPOP: SPE a poplatky

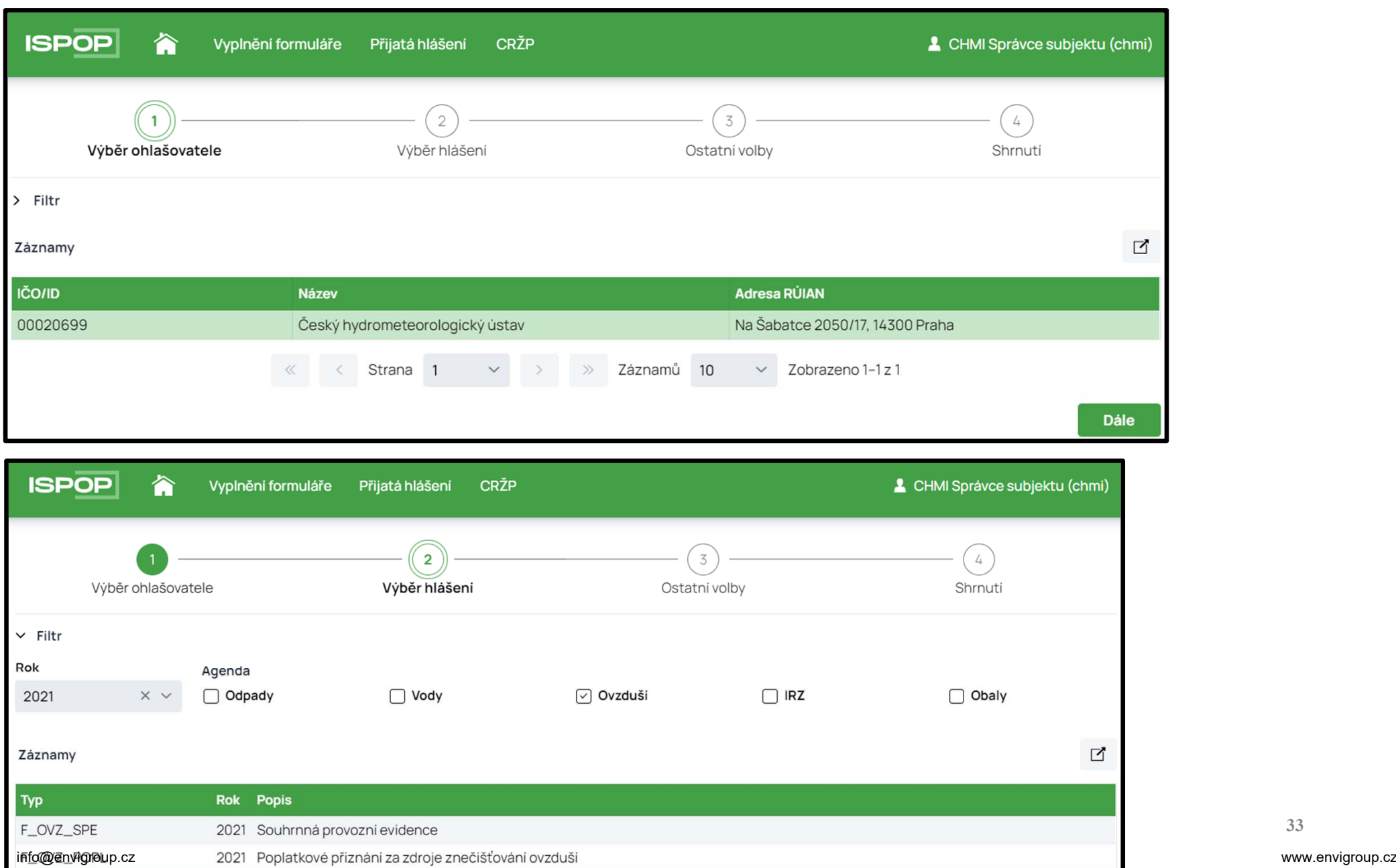

## Postup při "Vyplnění formuláře" – výběr provozovny pro ohlášení

### Zobrazují se všechny aktivní provozovny – "nepoužívané" provozovny je vhodné zneplatnit!

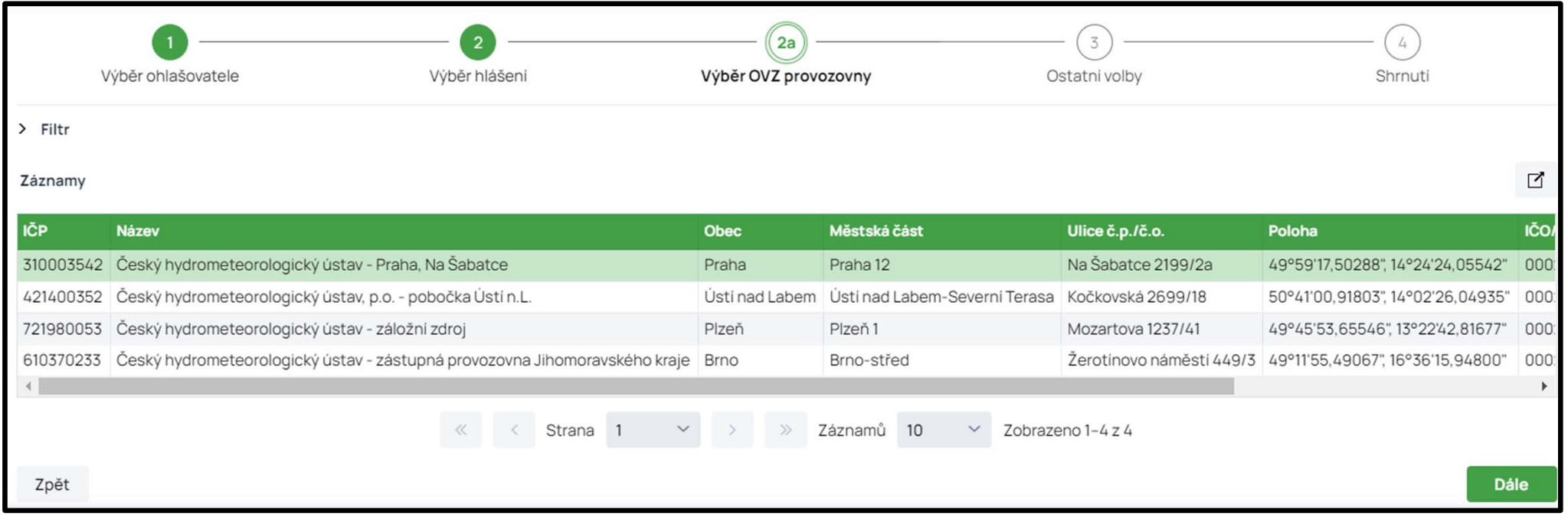

# Postup při "Vyplnění formuláře" – výběr sperapoplatky způsobu předvyplnění údajů a rekapitulace

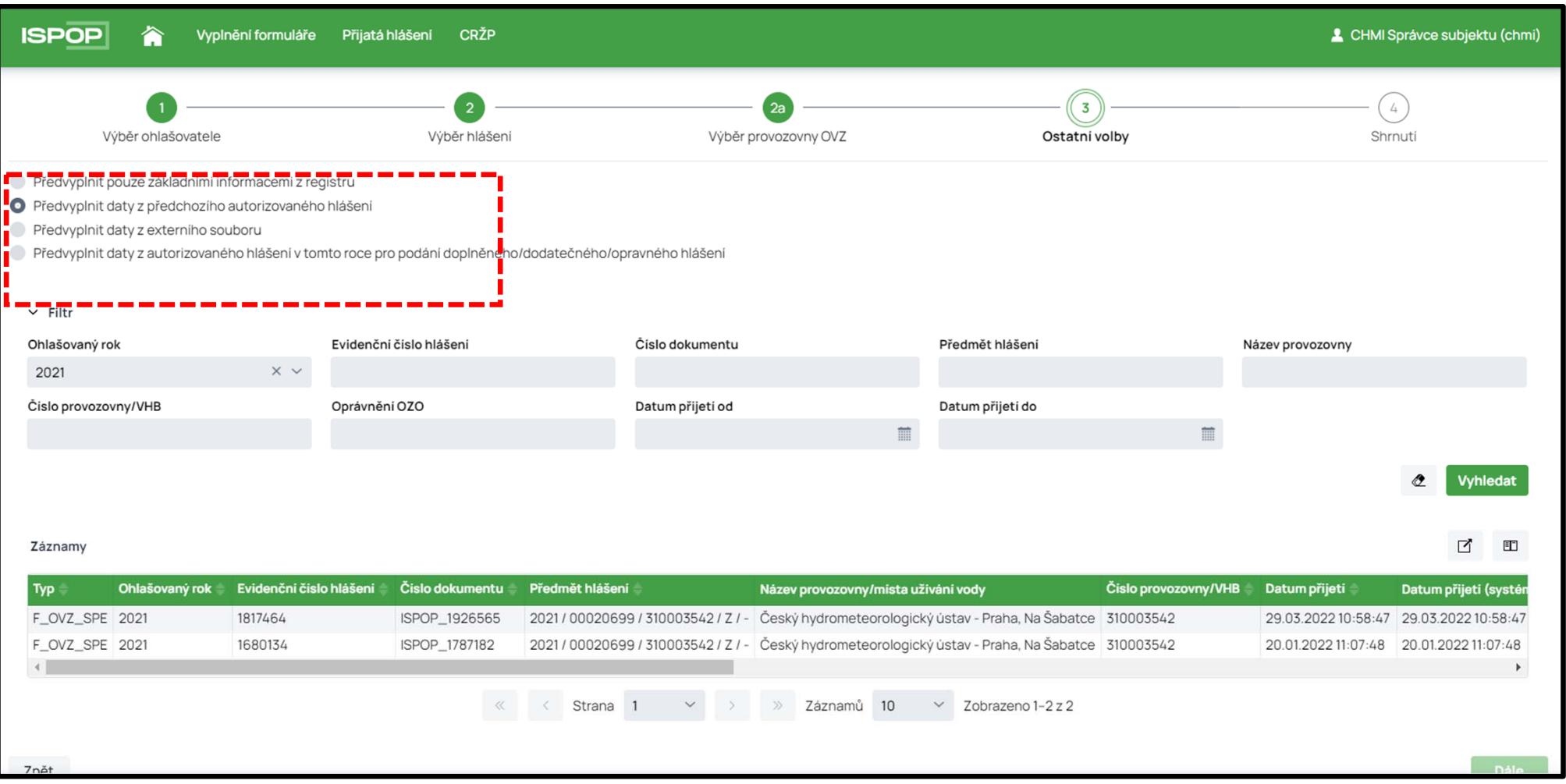

**35**Pokud je podáváno **Doplněné hlášení**, využije se volba na **4. řádku** "Předvyplnit daty z autorizovaného hlášení v tomto roce pro podání<br>doplněného/dodatečného/opravného hlášení"

info@envigroup.cz

## Výběr způsobu "před"vyplnění hlášení

Předvyplnit pouze základními informacemi z registru

Předvyplnit daty z předchozího autorizovaného hlášení

Předvyplnit daty z externího souboru

Předvyplnit daty z autorizovaného hlášení v tomto roce pro podání doplněného

**Nejčastěji používaný způsob, při kterém je vyplněn list 1 z údajů CRŽP a dále jsou předvyplněny proměnné údaje listů 2 až 4. List 5 je předvyplněn <sup>v</sup> plném rozsahu.**

**Třetí volba se používá při zpracování SPE pomocí SW třetí strany, nebo při změně IČO ohlašovatele a načtení XML souboru hlášení předchozího subjektu nebo také při načtení konceptu hlášení, uloženého ohlašovatelem na vlastním PC. Čtvrtá volba se používá pro podání "Doplněného hlášení".**

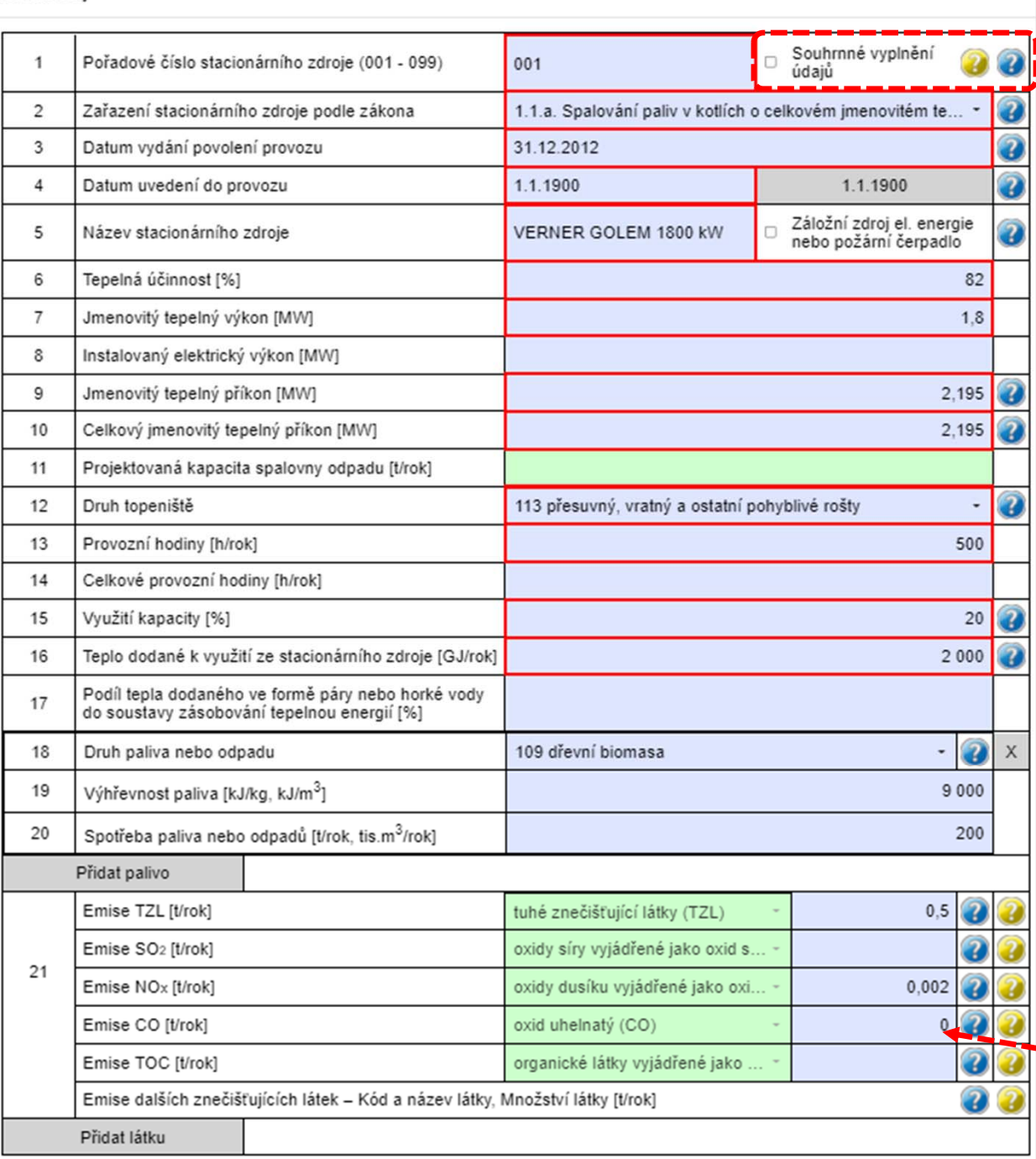

### **List 2 ‐ položky 1 až 12 předvyplněny** Seminář ISPOP: SPE a poplatky **z údajů předchozího hlášení**

Stálé a proměnné údaje o provozu spalovacích zdrojů nebo spalovnách odpadu. Rovněž ohlašování záložních zdrojů (dieselagregátů pro výrobu náhradní el. energie).

Některé povinné údaje odpovídající požadavkům vyhlášky jsou zvýrazněny jako povinné. Formát číselných údajů "hlídá" nastavený datový standard a při vyplnění desetinných míst nad jeho rámec je vyžadována úprava údaje.

Údaje o výkonu, příkonu a celkovém příkonu se vyplňují v souladu s § 4, odst. 7 zákona a povolení provozu (sčítání kapacit zdrojů).

Údaje o emisích se vyplňují podle náležitostí uvedených v § 6, odst. 1.

Emise v množství menším než 0,0005 tun se ohlašují jako nulové množství.

Spalovací zdroje na plynná paliva mohou použítitzv. souhrnné vyplnění.

Snalovací zdroj

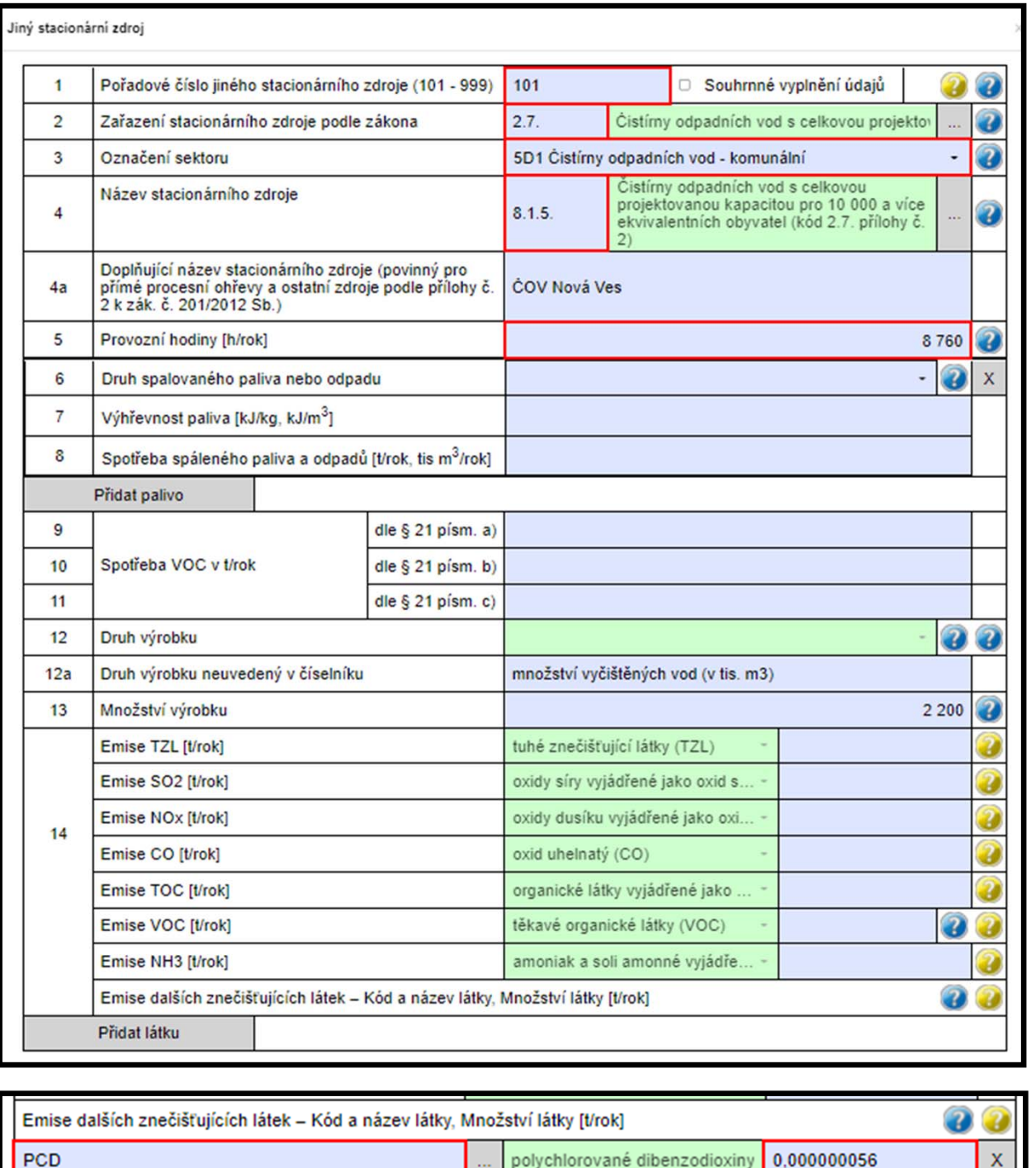

#### **List 3 ‐ položky 1 až 4 předvyplněny <sup>z</sup>** Seminář ISPOP: SPE a poplatky **údajů předchozího hlášení**

Stálé a proměnné údaje o provozu jiných (tzv. technologických) zdrojů.

Údaje o spalovaném palivu ‐ hutní provozy, zpracování nerostných surovin, spalovací zdroje s přímým kontaktem nebo i fléry.

Údaje o spotřebě rozpouštědel se předpokládají pouze u zdrojů s kódy 9.1. až 9.23. (vyjma práškových lakoven). Údaje o množství výrobku je povinné pro druhy uvedené v číselníku; lze vyplnit i jiný druh.

Údaje o emisích se vyplňují podle náležitostí uvedených v § 6, odst. 1.

Emise dalších znečišťujících látek se vyplňují také v jednotkách t/rok až na 12 desetinných míst vyplnění je potřeba věnovat pozornost, aby nedošlo k ohlášení chybného množství.

Přidat látku

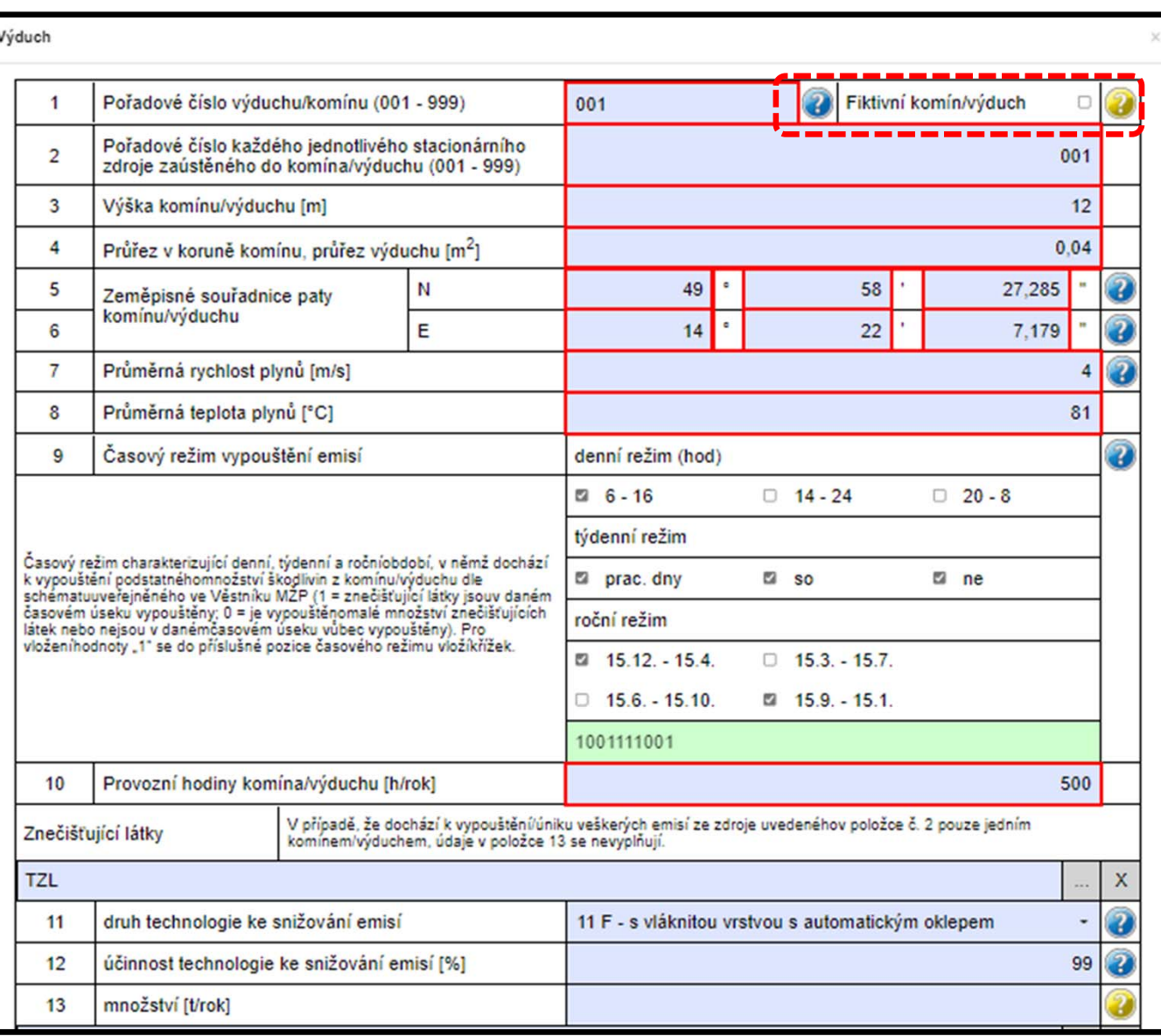

Pro fugitivní únik emisí nedefinovatelnými způsoby (větrání, okna, dveře, volné plochy, apod.) nebo pro ohlášení za několik výduchů s malým množstvím emisí (např. desítek kg/rok) se použije označení jako tzv. "fiktivní" komín/výduch.

#### **List 4 ‐ položky 1 až 9**  Seminář ISPOP: SPE a poplatky **předvyplněny z údajů předchozího hlášení**

Pro každý zdroj, u kterého je uvedena emise, musí být založen nejméně jeden výduch. Vazby zdrojů a výduchů je vhodné zobrazit ve schéma, především při vyplnění většího počtu výduchu jednoho zdroje.

Počet provozních hodin zdroje (listy 2 a 3) se musí shodovat s počtem uvedeným u na listu 4 (neplatí pro zaústění do více výduchů).

Údaje o druhu technologie ke snižování emisí (odlučovačích) jsou povinné pokud je technologie součástí zdroje a vyplňuje se pouze pro znečišťující látky, pro které je odlučovač určen.

**39**Emise se vyplňují pouze v případě zaústění zdroje do dvou a více výduchů.

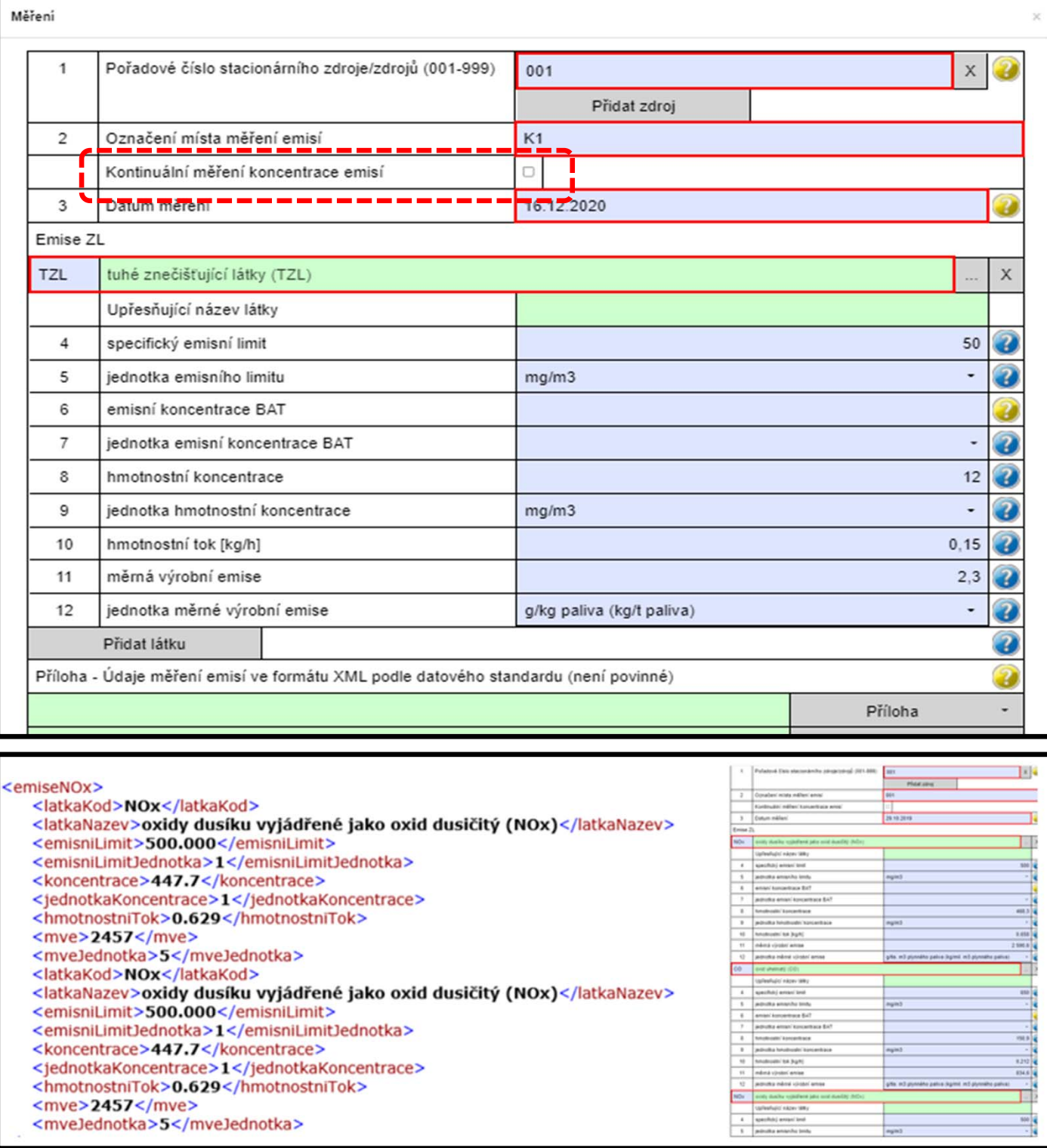

#### **List 5 – všechny položky jsou**  Seminář ISPOP: SPE a poplatky **předvyplněny z údajů předchozího hlášení**

Ohlašují se výsledky posledního provedeného měření ať už prováděného každoročně, nebo v delším intervalu.

Výsledky kontinuálních měření se **neuvádějí na stejném listu** s výsledky jednorázových měření.

Údaje o měření jsou uvedeny v protokolu o měření a měly by být přeneseny v plném rozsahu (tj. vč. hmotnostního toku a měrné výrobní emise, někdy mylně označované jako "emisní faktor").

POZOR na **násobné** uvedení znečišťujících látek v jednom listě Měření.

## Nejčastější chyby při ohlašování F\_OVZ\_SPË®PRE a poplatky

- ‐ vložení proměnných údajů <sup>v</sup> jiných jednotkách, než předepisuje formulář, čímž vznikají zpravidla třířádové rozdíly mezi vloženým <sup>a</sup> správným údajem (např. množství emisí, spotřeb paliv <sup>a</sup> rozpouštědel uvedené ve formuláři <sup>v</sup> kg místo <sup>v</sup> tunách),
- ‐ chyby způsobené překlepem nebo záměnou údajů (nepřesnosti <sup>a</sup> překlepy <sup>u</sup> souřadnic, nesoulad <sup>s</sup> údajem ÚTJ),
- ‐ neodpovídající používání číselníkových kódu především při zařazování zdrojů k názvům odpovídajícím zákonu nebo prováděcímu předpisu,
- ‐ nevyplnění údajů <sup>v</sup> položkách, které nejsou kontrolované validací formuláře
	- ‐údaje <sup>o</sup> emisích spalovacích zdrojů (změna proti F\_OVZ\_SPOJ)
	- ‐údaje <sup>o</sup> spotřebě rozpouštědel (List 3)
	- ‐údaje <sup>o</sup> odlučovačích (nově pro všechny ZL)
	- ‐údaje <sup>o</sup> měření a/nebo emisních limitech
- ‐neznalost legislativy <sup>a</sup> problémy při používání počítače <sup>a</sup> IT.

# **Výpočet poplatku a podání poplatkového přiznání**

- ‐ vyplnění emisí v hlášení bez uplatnění snížení nebo nevyměření poplatku
- ‐ vyplnění emisí v hlášení s uplatněním snížení a/nebo nevyměření poplatku

(5) Poplatek za znečišťování se vypočte jako součin základu  $\,$ poplatku, sazby a koeficientu úrovně emisí uvedeného v příloze č. 9 bodu 2 k tomuto zákonu, stanoveného podle **nejvyšší dosažené denní průměrné hodnoty koncentrace dané znečišťující látky v celém poplatkovém období, zjištěné na základě kontinuálního měření emisí**. Po sečtení poplatků za jednotlivé znečišťující látky za všechny stacionární zdroje v rámci provozovny se celková částka zaokrouhlí na celé stokoruny nahoru.

### Koeficienty úrovně emisí v příloze č. 9 bodu 2:

"2. Koeficienty úrovně emisí vztažené k dosahovanému procentu specifického emisního limitu

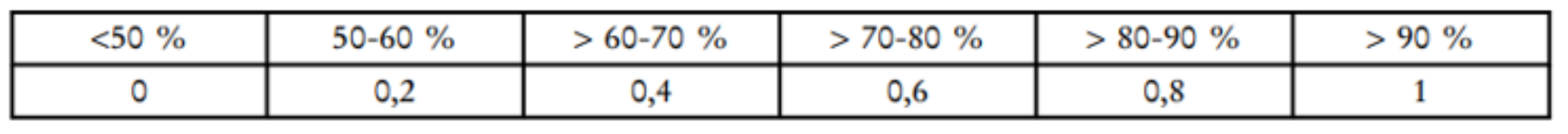

 $(6)$  Poplatek za znečišťování se u znečišťující látky vypoušťěné  $\overline{\phantom{a}}^{\phantom{a} \textrm{SPP-R-SPO-1}}$ stacionárním zdrojem nevyměří, pokud

- **a)** je na tomto stacionárním zdroji provedena rekonstrukce nebo modernizace, v jejímž důsledku dosahuje v celém poplatkovém období nižších ročních emisí tuhých znečišťujících látek nejméně o 30 %, oxidů síry vyjádřených jako oxid siřičitý nejméně o 55 %, oxidů dusíku vyjádřených jako oxid dusičitý nejméně o 55 % nebo těkavých organických látek nejméně o 30 % ve srovnání s rokem 2010, nebo
- **b)** stacionární zdroj dosahuje podle údajů z kontinuálního měření emisí v celém poplatkovém období nižší emisní koncentrace nežli 50 % hodnoty specifického emisního limitu.
- Splnění podmínky uvedené v písmenu b) se **prokazuje prostřednictvím denních průměrných hodnot koncentrací dané znečišťující látky, zjištěných postupem stanoveným prováděcím právním předpisem**.

## Formulář F\_OVZ\_POPL

Do formuláře F\_OVZ\_POPL určeného pro podání poplatkového přiznání uvádí provozovatel pouze součet emisí (TZL, SO<sub>2</sub>, NOx a VOC) za všechny provozované zdroje, za něž je poplatek ohlašován.

**V oddílu 3** se navíc vyplní poplatek po odečtení poplatků za zdroje, pro něž bylo využito **nevyměření a/nebo snížení poplatku podle § 15, odst. 5 <sup>a</sup> 6 zákona** č. 201/2012 Sb.

Poplatkové přiznání bez uplatnění § 15 odst. 6 a/nebo § 15 odst. 5 zákona č. 201/2012 Sb.

 $\odot$ 

Poplatkové přiznání s uplatněním § 15 odst. 6 a/nebo § 15 odst. 5 zákona č. 201/2012 Sb.

Při využití oddílu 3 je povinné vložení přílohy <sup>s</sup> postupem výpočtu ve formátu Excel. Doporučený soubor lze stáhnout přímo ve formuláři po rozkliknutí modré nápovědy.

Pokud **při využití nevyměření nebo snížení poplatku** klesne celkový poplatek pod 50 tis. Kč musí se F\_OVZ\_POPL ohlásit pro kontrolu ověřovatelem – na dosažení výše poplatků dosahující 50 tis. Kč upozorňuje také validační kontrola při ohlášení F\_OVZ\_SPE.

### Informativní hláška při on-line kontrole F\_OVZ'SPE při dosažení hranice poplatku Seminář ISPOP: *S*PE a poplatky

### Příklad **při ohlášení emise 4,5 t TZL (sazba 14 700 Kč/t)**.

*Poplatek za celou provozovnu vypočtený z ohlášeného množství emisí za jednotlivé znečišťující látky (bez případného uplatnění snížení a/nebo nevyměření poplatku dle § 15 odst. 5 a 6 zákona č. 201/2012 Sb.) dosáhl částky 66150 Kč a je proto očekáváno podání poplatkového přiznání dle § 15 zákona č. 201/2012 Sb. Pokud jsou mezi zobrazenými součtovými emisemi zahrnuty i emise VOC vyjádřené (tj. ohlášené) jako TOC, bude skutečný vypočtený poplatek vyšší, a to podle konkrétního poměru emisí TOC/VOC.*

*Poplatkové přiznání se podává i v případě, že při uplatnění snížení a/nebo nevyměření poplatku dle § 15 odst. 5 a 6 zákona č. 201/2012 Sb. došlo ke snížení celkové výše poplatku za provozovnu pod 50 000 Kč.*

Ing. Pavel Machálek Český hydrometeorologický ústav Oddělení emisí a zdrojů pavel.machalek@chmi.cz +420 244 032 429